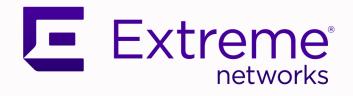

# Switch Engine Release Notes

## Software Version 32.5

9037879-00 Rev AB August 2023

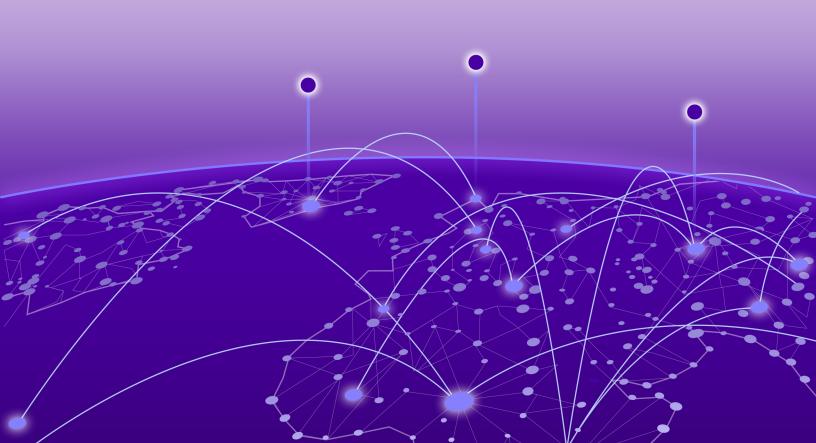

Copyright © 2023 All rights reserved.

#### Legal Notice

Extreme Networks, Inc. reserves the right to make changes in specifications and other information contained in this document and its website without prior notice. The reader should in all cases consult representatives of Extreme Networks to determine whether any such changes have been made.

The hardware, firmware, software or any specifications described or referred to in this document are subject to change without notice.

#### Trademarks

Extreme Networks and the Extreme Networks logo are trademarks or registered trademarks of Extreme Networks, Inc. in the United States and/or other countries.

All other names (including any product names) mentioned in this document are the property of their respective owners and may be trademarks or registered trademarks of their respective companies/owners.

For additional information on Extreme Networks trademarks, see: www.extremenetworks.com/ company/legal/trademarks

#### **Open Source Declarations**

Some software files have been licensed under certain open source or third-party licenses. End-user license agreements and open source declarations can be found at: https:// www.extremenetworks.com/support/policies/open-source-declaration/

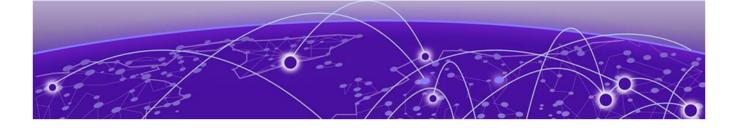

# **Table of Contents**

| Preface                                                                                                    | 5              |
|----------------------------------------------------------------------------------------------------|----------------|
| Conventions                                                                                                    | 5              |
| Text Conventions                                                                                                    | 5              |
| Platform-Dependent Conventions                                                                                            | 7              |
| Terminology                                                                                                    | 7              |
| Send Feedback                                                                                                    | 7              |
| Help and Support                                                                                                    |                |
| Subscribe to Product Announcements                                                                                        | 8              |
| Related Publications                                                                                                    | 9              |
| Switch Engine Publications                                                                                                | 9              |
| Open Source Declarations                                                                                                  | 9              |
| Overview                                                                                                    | 10             |
| Security Information                                                                                                    | 11             |
| Linux Kernel                                                                                                    | 11             |
| OpenSSL Version                                                                                                    | 11             |
| Upgrading Switch Engine                                                                                                   | 12             |
| Newly Purchased Switches Require Software Upgrade                                                                         |                |
| Default Switch Engine Settings                                                                                            |                |
| Switch Engine Image File Names                                                                                            |                |
|                                                                                                    |                |
| New and Corrected Features in Switch Engine 32.5<br>Auto-bind on Spanning Tree Protocol Domain for Auto-provisioned VLANs |                |
| Supported Platforms                                                                                                    |                |
| Audio Video Bridging Support on ExtremeSwitching 5720 VIM Ports                                                           |                |
| Integrated Application Hosting Support for Extreme 7720                                                                   |                |
| Multiprotocol Label Switching Support on Extreme 7520 and 7720                                                            |                |
| Port Bounce Attribute Support                                                                                             |                |
| Supported Platforms                                                                                                    |                |
| New CLI Command                                                                                                    |                |
| Support for Partition Change with an Existing Link Aggregation Group                                                      |                |
| Supported Platforms                                                                                                    |                |
| Support for RSA/SHA256 for Host Key Algorithm                                                                             |                |
| Supported Platforms                                                                                                    |                |
| New CLI Command                                                                                                    |                |
| Changing the Network Operating System                                                                                     | 21             |
|                                                                                                    | ·············· |
| Making Your Initial Network Operating System Selection                                                                    |                |
| Making Your Initial Network Operating System Selection<br>Changing Your Network Operating System                          | 21             |

| Extreme Hardware/Software Compatibility and Recommendation Matrices 25 |    |  |
|------------------------------------------------------------------------|----|--|
| Compatibility with ExtremeCloud IQ - Site Engine                       | 26 |  |
| Supported MIBs                                                         |    |  |
| Tested Third-Party Products                                            |    |  |
| Tested RADIUS Servers                                                  |    |  |
| Extreme Switch Security Assessment                                     | 29 |  |
| DoS Attack Assessment                                                  |    |  |
| ICMP Attack Assessment                                                 |    |  |
| Port Scan Assessment                                                   |    |  |
| Limits                                                                 |    |  |
| Limits Overview                                                        |    |  |
| Base License Limits                                                    |    |  |
| Premier License Limits                                                 |    |  |
| Notes for Limits Tables                                                |    |  |
| Open Issues, Known Behaviors, and Resolved Issues                      | 73 |  |
| Open Issues                                                            |    |  |
| Known Behaviors                                                        | 73 |  |
| Resolved Issues in Switch Engine 32.5                                  |    |  |
|                                                                        |    |  |

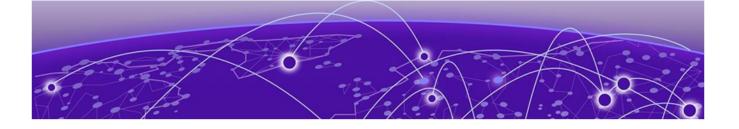

# Preface

Read the following topics to learn about:

- The meanings of text formats used in this document.
- Where you can find additional information and help.
- How to reach us with questions and comments.

## Conventions

To help you better understand the information presented in this guide, the following topics describe the formatting conventions used for notes, text, and other elements.

### **Text Conventions**

Unless otherwise noted, information in this document applies to all supported environments for the products in question. Exceptions, like command keywords associated with a specific software version, are identified in the text.

When a feature, function, or operation pertains to a specific hardware product, the product name is used. When features, functions, and operations are the same across an entire product family, such as ExtremeSwitching switches or SLX routers, the product is referred to as *the switch* or *the router*.

#### **Table 1: Notes and warnings**

| Icon | Notice type | Alerts you to                                  |
|------|-------------|------------------------------------------------|
|      | Тір         | Helpful tips and notices for using the product |
|      | Note        | Useful information or instructions             |
| -    | Important   | Important features or instructions             |

| Icon     | Notice type | Alerts you to                                              |
|----------|-------------|------------------------------------------------------------|
| <u> </u> | Caution     | Risk of personal injury, system damage, or loss of<br>data |
|          | Warning     | Risk of severe personal injury                             |

### Table 1: Notes and warnings (continued)

#### Table 2: Text

| Convention                                | Description                                                                                                    |
|-------------------------------------------|----------------------------------------------------------------------------------------------------|
| screen displays                           | This typeface indicates command syntax, or represents information as it is displayed on the screen.                                                                                                    |
| The words <i>enter</i> and<br><i>type</i> | When you see the word <i>enter</i> in this guide, you must type something, and then press the Return or Enter key. Do not press the Return or Enter key when an instruction simply says <i>type</i> .                    |
| <b>Key</b> names                          | Key names are written in boldface, for example <b>Ctrl</b> or <b>Esc</b> .<br>If you must press two or more keys simultaneously, the<br>key names are linked with a plus sign (+). Example: Press<br><b>Ctrl+Alt+Del</b> |
| Words in italicized type                  | Italics emphasize a point or denote new terms at the place<br>where they are defined in the text. Italics are also used<br>when referring to publication titles.                                                         |
| NEW!                                      | New information. In a PDF, this is searchable text.                                                                                                    |

## Table 3: Command syntax

| Convention                         | Description                                                                                                    |  |
|------------------------------------|----------------------------------------------------------------------------------------------------|--|
| bold text                          | Bold text indicates command names, keywords, and command options.                                                                              |  |
| <i>italic</i> text                 | Italic text indicates variable content.                                                                                                    |  |
| []                                 | Syntax components displayed within square brackets are<br>optional.<br>Default responses to system prompts are enclosed in<br>square brackets. |  |
| { <b>x</b>   <b>y</b>   <b>z</b> } | A choice of required parameters is enclosed in curly<br>brackets separated by vertical bars. You must select one of<br>the options.            |  |
| х   у                              | A vertical bar separates mutually exclusive elements.                                                                                          |  |
| < >                                | Nonprinting characters, such as passwords, are enclosed in angle brackets.                                                                     |  |

| Convention | Description                                                                                                    |
|------------|----------------------------------------------------------------------------------------------------|
|            | Repeat the previous element, for example, <pre>member[member].</pre>                                                                                                    |
| \          | In command examples, the backslash indicates a "soft" line<br>break. When a backslash separates two lines of a command<br>input, enter the entire command at the prompt without the<br>backslash. |

### Table 3: Command syntax (continued)

## Platform-Dependent Conventions

Unless otherwise noted, all information applies to all platforms supported by Switch Engine software, which are the following:

- ExtremeSwitching® switches
- SummitStack™

When a feature or feature implementation applies to specific platforms, the specific platform is noted in the heading for the section describing that implementation in the Switch Engine command documentation (see the Extreme Documentation page at www.extremenetworks.com/documentation/). In many cases, although the command is available on all platforms, each platform uses specific keywords. These keywords specific to each platform are shown in the Syntax Description and discussed in the Usage Guidelines sections.

### Terminology

When features, functionality, or operation is specific to a device family, such as ExtremeSwitching, the family name is used. Explanations about features and operations that are the same across all product families simply refer to the product as the *device*.

## Send Feedback

The User Enablement team at Extreme Networks has made every effort to ensure that this document is accurate, complete, and easy to use. We strive to improve our documentation to help you in your work, so we want to hear from you. We welcome all feedback, but we especially want to know about:

- Content errors, or confusing or conflicting information.
- Improvements that would help you find relevant information.
- Broken links or usability issues.

To send feedback, email us at documentation@extremenetworks.com.

Provide as much detail as possible including the publication title, topic heading, and page number (if applicable), along with your comments and suggestions for improvement.

## Help and Support

If you require assistance, contact Extreme Networks using one of the following methods:

#### Extreme Portal

Search the GTAC (Global Technical Assistance Center) knowledge base; manage support cases and service contracts; download software; and obtain product licensing, training, and certifications.

#### The Hub

A forum for Extreme Networks customers to connect with one another, answer questions, and share ideas and feedback. This community is monitored by Extreme Networks employees, but is not intended to replace specific guidance from GTAC.

#### Call GTAC

For immediate support: (800) 998 2408 (toll-free in U.S. and Canada) or 1 (408) 579 2800. For the support phone number in your country, visit www.extremenetworks.com/support/contact.

Before contacting Extreme Networks for technical support, have the following information ready:

- Your Extreme Networks service contract number, or serial numbers for all involved Extreme Networks products
- A description of the failure
- A description of any actions already taken to resolve the problem
- A description of your network environment (such as layout, cable type, other relevant environmental information)
- Network load at the time of trouble (if known)
- The device history (for example, if you have returned the device before, or if this is a recurring problem)
- Any related RMA (Return Material Authorization) numbers

### Subscribe to Product Announcements

You can subscribe to email notifications for product and software release announcements, Field Notices, and Vulnerability Notices.

- 1. Go to The Hub.
- 2. In the list of categories, expand the Product Announcements list.
- 3. Select a product for which you would like to receive notifications.
- 4. Select Subscribe.
- 5. To select additional products, return to the **Product Announcements** list and repeat steps 3 and 4.

You can modify your product selections or unsubscribe at any time.

## **Related Publications**

## Switch Engine Publications

- Switch Engine 32.5 Command Reference Guide
- Switch Engine 32.5 Feature License Requirements
- Switch Engine 32.5 User Guide
- Switch Engine 32.5 Release Notes
- Extreme Hardware/Software Compatibility and Recommendation Matrices
- Extreme Optics Compatibility
- Switch Configuration with Chalet for ExtremeXOS 21.x and Later

## **Open Source Declarations**

Some software files have been licensed under certain open source licenses. More information is available at: www.extremenetworks.com/support/policies/open-source-declaration/.

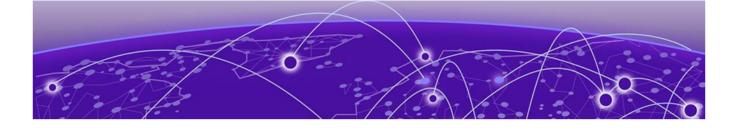

# **Overview**

These release notes document Switch Engine 32.5, which adds features and resolves software deficiencies.

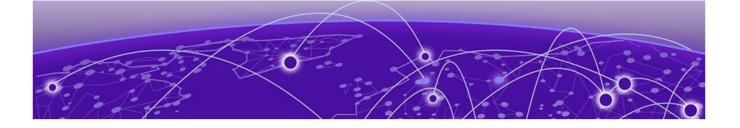

# **Security Information**

Linux Kernel on page 11 OpenSSL Version on page 11

The following section covers important security information for Switch Engine 32.5.

## Linux Kernel

Switch Engine 32.5 uses Linux Kernel 5.4.

## **OpenSSL** Version

Switch Engine 32.5 uses FIPS openssl-fips-2.0.16.

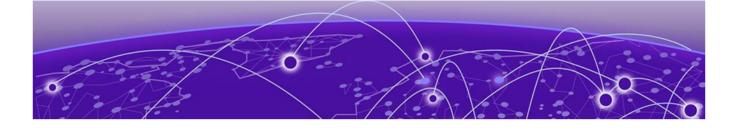

# **Upgrading Switch Engine**

For instructions about upgrading Switch Engine software, see *Software Upgrade and Boot Options* in *Switch Engine 32.5 User Guide*.

A Switch Engine core image (.xos file) must be downloaded and installed on the alternate (non-active) partition. If you try to download to an active partition, the system displays the following error message: Error: Image can only be installed to the non-active partition. A Switch Engine modular software package (.xmod file) can still be downloaded and installed on either the active or alternate partition.

#### Note

000

New ExtremeSwitching 5420 and 5520 PoE switches with a Giga device MCU part (switch default ships with supported Switch Engine versions from the factory) will prevent the switch downgrade to older EXOS versions and prevent operating system switchover to unsupported VOSS versions.

The following error message is displayed during the downgrades to older versions:

```
Error: Failed to download image - summit_arm-31.6.1.3.xos does not
include compatible PoE microcontroller support. See the User Guide for
information on installing a newer software release. See the
Hardware/Software Compatibility and Recommendation Matrices to verify the
supported releases.
```

The switch can be identified for the inclusion of the Giga device MCU by checking the PoE firmware revision (5.0 or later) by entering the show inline-

power stats command (line four):

```
# show inline-power stats
Inline-Power Slot Statistics
Firmware status : Operational
Firmware revision : 5.0.0b4
Total ports powered : 3
Total ports awaiting power : 20
Total ports faulted : 0
Total ports disabled : 1
```

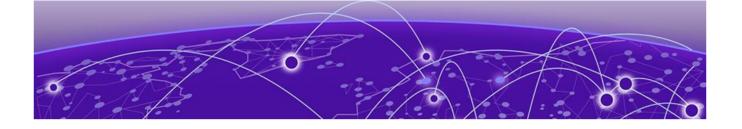

# Newly Purchased Switches Require Software Upgrade

Newly delivered switches typically have pre-GA (general availability) Switch Engine software installed. You should promptly upgrade the Switch Engine software to the latest version available by visiting the Extreme Portal.

For information about upgrading the Switch Engine software, see the *Switch Engine Upgrade Process* topic in the *Software Upgrade and Boot Options* chapter of the *Switch Engine 32.5 User Guide*.

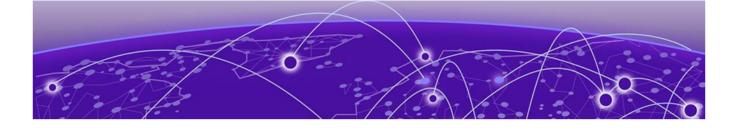

# **Default Switch Engine Settings**

The following table shows the default settings for Switch Engine starting with version 31.6, and shows any changes that have been made to these settings and in what version these changes were made.

#### **Table 4: Default Switch Engine Settings**

| Feature                                                     | 31.6 and later                                                                          | 32.4 and later |  |
|-------------------------------------------------------------|-----------------------------------------------------------------------------------------|----------------|--|
| 1G behavior in 10G ports (5420<br>and 5520 series switches) | Autoneg OFF for port when 1G<br>optic is inserted in a 10G port                         |                |  |
| Account Lockout                                             | After 3 consecutive login<br>failures, account is locked for 5<br>minutes. <sup>a</sup> |                |  |
| Auto-Discovery for Universal<br>Hardware                    | Enabled.                                                                                |                |  |
| AVB                                                         | Disabled.                                                                               |                |  |
| BFD Strict Session Protection                               | Disabled.                                                                               |                |  |
| BGP                                                         | Disabled.                                                                               |                |  |
| Bluetooth                                                   | Enabled.                                                                                |                |  |
| BOOTP Relay                                                 | Disabled.                                                                               |                |  |
| CDP                                                         | Enabled.                                                                                |                |  |
| Configuration auto save                                     | Disabled.                                                                               |                |  |
| Clear-flow                                                  | Disabled.                                                                               |                |  |
| Diagnostics                                                 | Admin level privileges required to show diagnostics. <sup>a</sup>                       |                |  |
| DHCP                                                        | Disabled.                                                                               |                |  |
| DNS Cache Resolver and<br>Analytics                         | Disabled.                                                                               |                |  |
| IPFIX                                                       | Disabled.                                                                               |                |  |
| IP NAT                                                      | Disabled.                                                                               |                |  |
| EAPS                                                        | Disabled.                                                                               |                |  |
| EDP                                                         | Enabled on management port.                                                             |                |  |
| ELRP                                                        | Disabled.                                                                               |                |  |

<sup>&</sup>lt;sup>a</sup> If you choose enhanced security mode when initially setting up the switch or after running unconfigure switch all.

### Table 4: Default Switch Engine Settings (continued)

| Feature                           | 31.6 and later                                                                                 | 32.4 and later |
|-----------------------------------|------------------------------------------------------------------------------------------------|----------------|
| ESRP                              | Disabled.                                                                                      |                |
| Extended Edge Switching<br>(VPEX) | Disabled.                                                                                      |                |
| ExtremeCloud IQ                   | Enabled                                                                                        |                |
| FEC                               | Enabled on Native 25Gb ports.                                                                  |                |
| Identity Management               | Disabled.                                                                                      |                |
| IGMP                              | Enabled, set to IGMPv2<br>compatibility mode.                                                  |                |
| IGMP Snooping                     | Enabled.                                                                                       |                |
| Image Integrity Check             | Disabled.                                                                                      |                |
| IP Route Compression              | Enabled.                                                                                       |                |
| ISIS                              | Disabled.                                                                                      |                |
| LLDP                              | Enabled.                                                                                       |                |
| Log                               | Admin level privileges required to show log. <sup>a</sup>                                      |                |
| Logging memory buffer             | Generate an event when the<br>logging memory buffer exceeds<br>90% of capacity. <sup>a</sup>   |                |
| MAC Security                      | Disabled.                                                                                      |                |
| MLD                               | Disabled.                                                                                      |                |
| MLD Snooping                      | Disabled.                                                                                      |                |
| MPLS                              | Disabled.                                                                                      |                |
| MSRP                              | Disabled.                                                                                      |                |
| MSTP                              | Enabled.                                                                                       |                |
| NetLogin                          | All types of authentication are disabled.                                                      |                |
| NTP                               | Disabled.                                                                                      |                |
| ONEPolicy                         | Disabled.                                                                                      |                |
| Policy rule model                 | Hierarchical (Unless upgrading<br>from 30.5 with a saved<br>configuration set to access list.) |                |
| OpenFlow                          | Disabled.                                                                                      |                |
| OSPF                              | Disabled.                                                                                      |                |
| OVSDB                             | Disabled.                                                                                      |                |
| Passwords                         | Plain text password entry not allowed. <sup>a</sup>                                            |                |
| PIM                               | Disabled.                                                                                      |                |

| Feature                          | 31.6 and later                                                                                                    | 32.4 and later                           |
|----------------------------------|----------------------------------------------------------------------------------------------------|------------------------------------------|
| PIM Snooping                     | Disabled.                                                                                                    |                                          |
| PoE<br>Fast PoE<br>Perpetual PoE | Enabled.<br>Disabled.<br>Disabled.                                                                                          |                                          |
| RADIUS                           | Disabled for both switch<br>management and network<br>login.                                                                |                                          |
| RIP                              | Disabled.                                                                                                    |                                          |
| RMON                             | Disabled. However, even in<br>the disabled state, the switch<br>responds to RMON queries and<br>sets for alarms and events. |                                          |
| sFlow                            | Disabled.                                                                                                    |                                          |
| SNMP server                      | Disabled. <sup>a</sup>                                                                                                    |                                          |
| SSH                              | Disabled.                                                                                                    |                                          |
| Stacking-support                 | Enabled.                                                                                                    | Disabled for Extreme 7520 and 7720 only. |
| Stacking auto-discovery          | Enabled.                                                                                                    |                                          |
| STP                              | Enabled.                                                                                                    |                                          |
| Syslog                           | Disabled.                                                                                                    |                                          |
| TACACS                           | Disabled.                                                                                                    |                                          |
| Telnet                           | Enabled. <sup>a</sup>                                                                                                    |                                          |
| VPEX IP Multicast Replication    | BPE                                                                                                    |                                          |
| VPLS                             | All newly created VPLS instances are enabled.                                                                               |                                          |
| Watchdog                         | Enabled.                                                                                                    |                                          |
| Web HTTP server                  | Enabled. <sup>a</sup>                                                                                                    |                                          |
| Web HTTPS server                 | Disabled. <sup>a</sup>                                                                                                    |                                          |

### Table 4: Default Switch Engine Settings (continued)

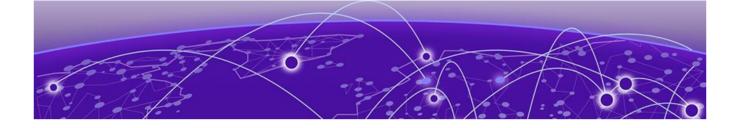

# Switch Engine Image File Names

You can identify the appropriate image or module for your platform based on the file name prefix of the image.

#### Table 5: Switch Engine Image Types (Prefixes)

| Switches                          | Image File Type (Prefix)                              |
|-----------------------------------|-------------------------------------------------------|
| ExtremeSwitching 5320, 5420, 5520 | <pre>summit_arm Example:summit_arm-31.1.0.3.xos</pre> |
| ExtremeSwitching 5720, 7520, 7720 | onie<br>Example:onie-32.1.1.6.x86_64.xos              |

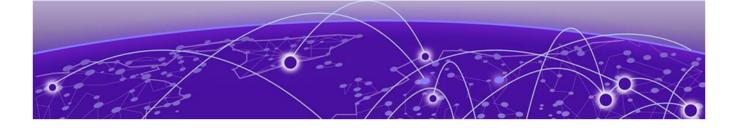

# New and Corrected Features in Switch Engine 32.5

Auto-bind on Spanning Tree Protocol Domain for Auto-provisioned VLANs on page 18 Audio Video Bridging Support on ExtremeSwitching 5720 VIM Ports on page 19 Integrated Application Hosting Support for Extreme 7720 on page 19 Multiprotocol Label Switching Support on Extreme 7520 and 7720 on page 19 Port Bounce Attribute Support on page 19 Support for Partition Change with an Existing Link Aggregation Group on page 19 Support for RSA/SHA256 for Host Key Algorithm on page 20

This section lists the new and corrected features supported in the 32.5 software:

# Auto-bind on Spanning Tree Protocol Domain for Auto-provisioned VLANs

Version 32.5 modifies a Zero Touch Provisioning – Dynamic Host Configuration Protocol (ZTPDHCP) script to enable auto-bind on Spanning Tree Protocol Domain (STPD) "s0" for auto-provisioned Virtual Local Area Networks (VLAN). This allows the newly created VLAN(s) to participate in "s0" along with the default VLAN.

The ZTPDHCP script enables auto-bind by calling the following CLI command for every VLAN it creates:

```
enable stpd s0 auto-bind [ {vlan} vid
```

If during ZTP the path to a DHCP server uses a tagged port, then the ZTPDHCP script auto-provisions a corresponding VLAN and adds the tagged port. This removes the port from STP Domain "s0", which may result in a network loop. Enabling auto-bind for the auto-provisioned VLAN on STPD "s0" provides loop protection.

The log file generated by the ZTPDHCP script logs the event whenever auto-bind is enabled on STPD "s0" for a newly created VLAN.

### Supported Platforms

All platforms.

## Audio Video Bridging Support on ExtremeSwitching 5720 VIM Ports

Version 32.5 adds Audio Video Bridging (AVB) support on ExtremeSwitching 5720 VIM-2CE and VIM-6YE ports. Including these ports, AVB is supported on 5720 front panel ports by default, and also Universal Ethernet ports "U1" and "U2" when using the **disable stacking-support** command.

## Integrated Application Hosting Support for Extreme 7720

Version 32.5 adds Integrated Application Hosting (IAH) support for the Extreme 7720-32C switch, ports 33 and 34. IAH is now supported on all 7520 and 7720 series switches.

## Multiprotocol Label Switching Support on Extreme 7520 and 7720

Version 32.5 adds Multiprotocol Label Switching (MPLS) support on Extreme 7520 and 7720 series switches. MPLS speeds up network traffic. When forwarding packets, the Layer 2 (Switching) label is used to avoid complex destination lookups in the routing table. MPLS uses Label Switched Paths (LSPs) to establish the network path. The packet will be labeled so that service providers can decide the best way to keep traffic flowing.

## Port Bounce Attribute Support

Version 32.5 introduces port bounce attribute support. Port bouncing is the process of temporarily disabling and re-enabling a network port, which enables the clients connected to an authenticator to reinitiate a DHCP request. RADIUS port bounce occurs only when there is a change in the authenticator VLAN and when a CoA request is received from a RADIUS server with VSA port bounce. You can enable or disable port bounce using the command line interface, but first you must do the following:

- Start an active Netlogin session on an authenticator port.
- Create a policy.
- Enable Dynamic Authentication.

### Supported Platforms

All platforms.

### New CLI Command

The following new command configures the port bounce feature:

configure radius port bounce [ on | off]

## Support for Partition Change with an Existing Link Aggregation Group

Version 32.5 adds support for ports with different max speed capabilities to be part of the same Link Aggregation Group (LAG). This lets you change speed and the autonegotiation configuration of a port that is part of a LAG without unconfiguring and reconfiguring the LAG. This feature also supports dynamic repartitioning of the LAG ports without deleting and then recreating the LAG.

### Supported Platforms

All platforms that support LAG and port partitioning.

## Support for RSA/SHA256 for Host Key Algorithm

switch's SSH server.

Version 32.5 adds support for two new host key algorithms: rsa-sha2-256 and rsa-sha2-512. While the default algorithm remains ssh-rsa, this SHA-1 algorithm is weak and not recommended. In version 32.5, you can use the CLI to select the host key algorithm from the list of three options.

During an upgrade to version 32.5, the ssh-rsa type host key present in the switch is used, but the following EMS log will be generated when the switch starts:

```
04/25/2023 08:19:25.67 <Noti:exsshd.CfgHostKeyAlgWeak> The configured host key algorithm(s), ssh-rsa, is/are weaker than what is recommended.
```

The switch will continue to generate an ssh-rsa type key until you use the **configure ssh2 key algorithm** command. Once you use the command to make a selection, the new algorithm chosen will take effect when you run **disable/enable ssh2** or **sshd restart**, as displayed in the following example output:

```
# configure ssh2 key algorithm rsa-sha2-256
New key algorithm will be usable after disable and enable SSH or 'restart process exsshd'.
Warning: Legacy clients that do not support this algorithm will not connect with the
```

Use the **show ssh2** command to display current and configured algorithms.

### Supported Platforms

All platforms.

### New CLI Command

The following command configures the host key algorithm:

configure ssh2 key algorithm [ ssh-rsa | rsa-sha2-256 | rsa-sha2-512]

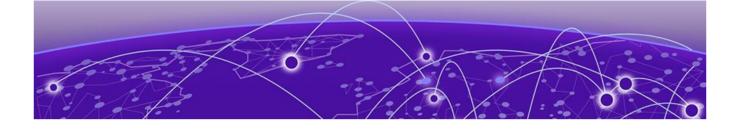

# Changing the Network Operating System

ExtremeSwitching Universal Hardware switches can run two different operating systems: Switch Engine (default) or Fabric Engine.

## Making Your Initial Network Operating System Selection

You can make your initial selection of the operating system using:

- ExtremeCloud™ IQ (see ExtremeCloud IQ Agent Support on page 23)—You can select your network operating system when purchasing your switch, which associates the switch serial number with your desired network operating system, which then causes the desired network operating system to be loaded during ExtremeCloud onboarding. For more information about using ExtremeCloud IQ, go to https://www.extremenetworks.com/support/documentation/extremecloud-iq/.
- Extreme Management Center— see Extreme Management Center User Guide
- Manually during boot-up:
  - Bootloader—When you see the message Starting Default

Bootloader ...Press and hold the <spacebar> to enter the bootrom, press and hold the **space bar** until the boot menu is displayed (you have 30 seconds):

```
*** 5320-48T-8XE Boot Menu ( 3.4.2.8 ) ***
EXOS: Default
EXOS: Primary 32.1.1.6
EXOS: Secondary 32.1.1.6 with default configuration
EXOS: Secondary 32.1.1.6 with default configuration
EXOS: Rescue
Change the switch OS to VOSS
Run Manufacturing Diagnostics
Update bootloader
Reboot system
```

Use the **up** and **down** arrow keys to select Change the switch OS to VOSS, and then press **Enter**.

## Note

The 5720 Series uses the **GRUB** menu. There is no need to press and hold the **space bar**. Use the **up** and **down** arrow keys to navigate the menu.

- Safe defaults mode start-up menu—When the question Would you like to change the switch OS to VOSS? [y/N/q] is displayed:
  - For Switch Engine, type N.
  - For Fabric Engine, type y.

Continue to log onto the switch. For more information about logging onto the switch, see the *Switch Engine 32.5 User Guide*.

## Changing Your Network Operating System

You can change your network operating system selection at any time.

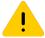

#### Caution

Changing your network operating systems deletes all configuration files, debug information, logs, events, and statistics information of the previous network operating system.

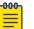

#### Note

If you anticipate ever changing the operating system to Fabric Engine, and you want to statically assign IP addresses on the DHCP server, then it is recommended to assign them based on the DHCP client ID. For more information about this issue, see the *Using a BOOTP or DHCP Server* topic in the *Switch Engine 32.5 User Guide*.

- ExtremeCloud IQ—See https://www.extremenetworks.com/support/documentation/ extremecloud-iq/
- Extreme Management Center—See Extreme Management Center User Guide
- CLI Command—run the download [url url {vr vrname} | image [active | inactive] [[hostname | ipaddress] filename {{vr} vrname} {block-size block\_size}] {partition} {install {reboot}} command specifying a VOSS image.

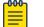

#### Note

Do *not* use the **active**, **inactive**, and **partition** options. They are not applicable for Fabric Engine.

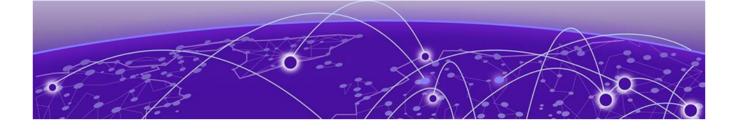

# ExtremeCloud IQ Agent Support

Switch Engine supports ExtremeCloud IQ. For network administrators looking for unified management of access points, switches, & routers, ExtremeCloud IQ is a cloud-driven network management application that:

- simplifies network operations through an easy to use and intuitive interface, including minimal touch onboarding of devices
- provides ultimate flexibility in deployment choice, cloud platform choice, OS choice
- offers unlimited data duration for more informed networking decisions

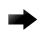

#### Important

Check the ExtremeCloud IQ release notes to ensure support for your version has been added before upgrading.

This release supports device discovery, basic monitoring, visibility into homogenous stacking, and the ability to configure an optional user-defined virtual router (VR) and address of the server for ExtremeCloud IQ agent to connect to. These values are used instead of any auto-detected values.

For more information about ExtremeCloud IQ, go to https:// www.extremenetworks.com/support/documentation/extremecloud-iq/.

| Switch Series         | Switch Models                                                                                                    |
|-----------------------|----------------------------------------------------------------------------------------------------|
| ExtremeSwitching 5320 | 5320-48T-8XE<br>5320-48P-8XE<br>5320-24T-8XE<br>5320-24P-8XE<br>5320-16P-4XE<br>5320-16P-4XE-DC                                                                                                    |
| ExtremeSwitching 5420 | 5420F-8W-16P-4XE         5420F-24P-4XE         5420F-24S-4XE         5420F-24T-4XE         5420F-16MW-32P-4XE         5420F-16W-32P-4XE         5420F-48P-4XE         5420F-48P-4XE         5420F-48P-4XE         5420F-48P-4XE         5420F-48P-4XE         5420F-48P-4XE         5420F-48P-4XE         5420F-48P-4XE         5420F-48P-4XE         5420F-48P-4XE         5420F-48P-4XE         5420M-24T-4YE         5420M-24T-4YE         5420M-24W-4YE         5420M-16MW-32P-4YE         5420M-48T-4YE         5420M-48W-4YE |
| ExtremeSwitching 5520 | 5520-24T<br>5520-24W<br>5520-48T<br>5520-48W<br>5520-12MW-36W<br>5520-24X<br>5520-24X<br>5520-48SE                                                                                                    |
| ExtremeSwitching 5720 | 5720-24MW<br>5720-24MXW<br>5720-48MW<br>5720-48MXW                                                                                                    |
| Extreme 7520          | 7520-48Y-8C<br>7520-48XT-6C                                                                                                    |
| Extreme 7720          | 7720-32C                                                                                                    |

### **Table 6: Supported Platforms**

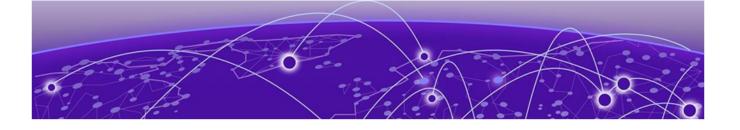

# Extreme Hardware/Software Compatibility and Recommendation Matrices

*ExtremeXOS and Switch Engine Software Support* provides information about the minimum version of ExtremeXOS software required to support switches.

The Extreme Optics Compatibility website displays supported hardware platforms, technical specifications, and usage considerations for pluggable optical devices (transceivers and cables) used in all Extreme Networks operating environments. To access the site, open https://optics.extremenetworks.com/EXOS/ in a web browser.

To find the recommended ExtremeXOS versions for specific hardware platforms, see *ExtremeXOS and Switch Engine Release Recommendations*.

The latest versions of this and other ExtremeXOS guides are at: www.extremenetworks.com/documentation/.

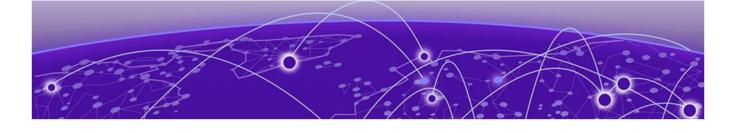

# Compatibility with ExtremeCloud IQ - Site Engine

Switch Engine 32.5 is compatible with the version of ExtremeCloud IQ - Site Engine as shown in this table: http://emc.extremenetworks.com/content/common/releasenotes/extended\_firmware\_support.htm

Switch Engine 32.5 is compatible with ExtremeCloud IQ - Site Engine version 22.3 or later. Older versions (including Extreme Management Center) will not recognize devices running Switch Engine.

The ExtremeCloud IQ – Site Engine version 22.6 and Switch Engine version 32.1 can be used to onboard and manage the 5720 product line in non-production (demo/lab only) environments. For deployment in the production environment, an upgrade is required to both the Switch Engine firmware and the ExtremeCloud IQ – Site Engine version.

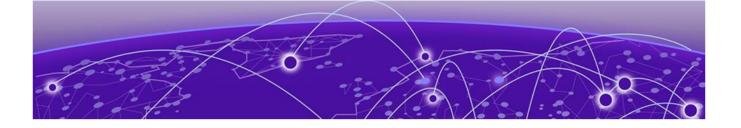

# **Supported MIBs**

The Extreme Networks management information bases (MIBs) are located on the Extreme Portal in the Downloads section. Log in to the Extreme Portal to view and download.

When you provide your serial number or agreement number, the MIBs are available under each release.

For detailed information on which MIBs and SNMP traps are supported, see the *Extreme Networks Proprietary MIBs* and *MIB Support Details* sections in the *Switch Engine 32.5 User Guide*.

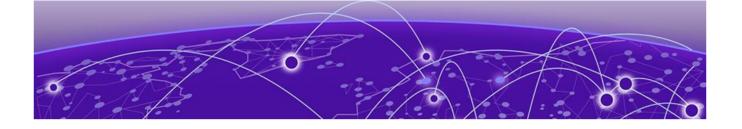

# **Tested Third-Party Products**

The following third-party products have been tested for Switch Engine 32.5.

## **Tested RADIUS Servers**

The following RADIUS servers are fully tested:

- Microsoft—Internet Authentication Server
- Meetinghouse
- FreeRADIUS

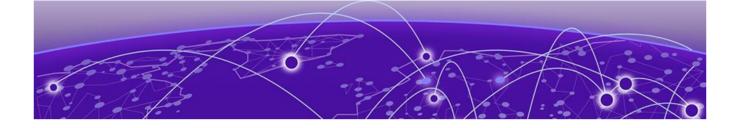

# **Extreme Switch Security Assessment**

## DoS Attack Assessment

Tools used to assess DoS attack vulnerability:

• Network Mapper (NMAP)

## ICMP Attack Assessment

Tools used to assess ICMP attack vulnerability:

- SSPing
- Twinge
- Nuke
- WinFreeze

## Port Scan Assessment

Tools used to assess port scan assessment:

Nessus

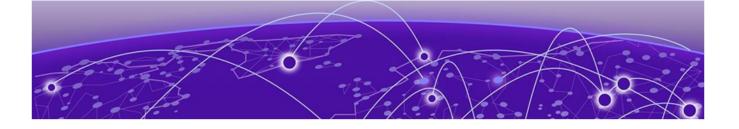

# Limits

Limits Overview on page 30 Base License Limits on page 32 Premier License Limits on page 63 Notes for Limits Tables on page 71

This chapter summarizes the supported limits in Switch Engine 32.5.

## Limits Overview

The limits data is grouped by license level that contains the associated features:

- Base License Limits on page 32
- Premier License Limits on page 63

The ExtremeSwitching Universal family of switches includes two license levels: Base and Premier.

The following figure illustrates that each license level builds on the features of the license level below it. For example, the Premier license includes all of the features in the Base license, plus the features in the Premier license level.

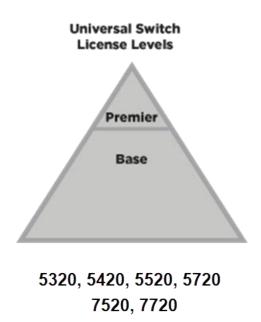

#### Figure 1: License Levels for Universal Switches

For more information about licenses, see *Switch Engine 32.5 Feature License Requirements*.

The following tables summarize tested metrics for a variety of features, as measured in a per-system basis unless otherwise noted. These limits may change, but represent the current status. The contents of this table supersede any values mentioned in the Switch Engine books.

The scaling and performance information shown in the following tables is provided for the purpose of assisting with network design. It is recommended that network architects and administrators design and manage networks with an appropriate level of network scaling "head room." The scaling and performance figures provided have been verified using specific network topologies using limited switch configurations. There is no guarantee that the scaling and performance figures shown are applicable to all network topologies and switch configurations and are provided as a realistic estimation only. If you experience scaling and performance characteristics that you feel are sufficiently below what has been documented, contact Extreme Networks technical support for additional assistance.

The route limits shown in the following tables for IPv4 and IPv6 routing protocols are software limits only. The actual hardware limits may be higher or lower than the software limits, based on platform. The hardware limits for specific platforms are specified as "IPv4/IPv6 routes (LPM entries in hardware)" in the following tables.

In the Extended Edge Switching architecture, Layer-2, Layer-3, and multicast packet forwarding and filtering operations take place on the controlling bridge. The controlling bridge switch and attached BPEs (V400 Virtual Port Extenders) constitute a single,

extended switch system. Therefore, the Extended Edge Switching system assumes the scale and limits from the specific controlling bridge model in use. For applicable limits, see the following tables for the controlling bridge you are using.

## **Base License Limits**

The following table shows supported limits for features in the Base License.

| Metric                                                                                       | Product                     | Limit                               |
|----------------------------------------------------------------------------------------------|-----------------------------|-------------------------------------|
| Access lists (meters)—<br>maximum number of meters.                                          | ExtremeSwitching 5320, 5420 | 6,144<br>ingress<br>512 egress      |
|                                                                                              | Extreme 7520, 7720          | 6,000<br>ingress<br>2,000<br>egress |
|                                                                                              | ExtremeSwitching 5520       | 2,048<br>ingress<br>512 egress      |
|                                                                                              | ExtremeSwitching 5720-MW    | 6,144<br>ingress<br>3,072 egress    |
|                                                                                              | ExtremeSwitching 5720-MXW   | 6,144<br>ingress<br>6,144 egress    |
| Access lists (policies)—<br>suggested maximum<br>number of lines in a single<br>policy file. | All platforms               | 300,000                             |

### Table 7: Supported Limits for the Base License

| Metric                                                                                                  | Product                                                  | Limit                                                                                                    |
|----------------------------------------------------------------------------------------------------|----------------------------------------------------------|----------------------------------------------------------------------------------------------------|
| Access lists (policies)—<br>maximum number of rules in<br>a single policy file. <sup>a</sup>            | ExtremeSwitching 5320-48T/P, Extreme<br>7520, 7720       | 8,192 ingress<br>1,024 egress                                                                                                    |
|                                                                                                    | ExtremeSwitching 5320-24T/P, 5320-16P                    | 8,192 ingress<br>512 egress                                                                                                    |
|                                                                                                    | ExtremeSwitching 5420M                                   | 18,000 (rules<br>double-<br>wide (160-<br>bit)) ingress<br>36,000<br>(rules<br>single-wide<br>(80-bit,<br>default))<br>ingress<br>1,024 egress |
|                                                                                                    | ExtremeSwitching 5420F                                   | 8,000 (rules<br>double-<br>wide (160-<br>bit)) ingress<br>16,000 (rules<br>single-wide<br>(80-bit,<br>default))<br>ingress<br>1,024 egress     |
|                                                                                                    | ExtremeSwitching 5520                                    | 9,216 ingress<br>1,024 egress                                                                                                    |
|                                                                                                    | ExtremeSwitching 5720-MW                                 | 18,432 (80-<br>bit) ingress<br>8,192 egress                                                                                                    |
|                                                                                                    | ExtremeSwitching 5720-MXW                                | 36,864 (80-<br>bit), 18,432<br>(160-bit)<br>ingress<br>12,288<br>egress                                                                        |
| Access lists (policies)—<br>maximum number of rules<br>in a single policy file in first<br>stage (VFP). | ExtremeSwitching 5520, 5720                              | 2,048<br>ingress only                                                                                                    |
|                                                                                                    | ExtremeSwitching 5320-48T/P, 5420,<br>Extreme 7520, 7720 | 1,024<br>ingress only                                                                                                    |
|                                                                                                    | ExtremeSwitching 5320-16P                                | 512 ingress<br>only                                                                                                    |

| Metric                                                                                                    | Product                                                                           | Limit                  |
|----------------------------------------------------------------------------------------------------|-----------------------------------------------------------------------------------|------------------------|
| Access lists (slices)—number<br>of ACL slices.                                                              | ExtremeSwitching 5720, Extreme 7520,<br>7720                                      | 12 ingress<br>4 egress |
|                                                                                                    | ExtremeSwitching 5320-48T/P, 5420,<br>5520                                        | 18 ingress<br>4 egress |
|                                                                                                    | ExtremeSwitching 5320-24T/P, 5320-16P                                             | 8 ingress<br>4 egress  |
| Access lists (slices)—number<br>of ACL slices in first stage<br>(VFP).                                      | All platforms                                                                     | 4 ingress<br>only      |
| ACL Per Port Meters—<br>number of meters supported<br>per port.                                             | All platforms                                                                     | 16                     |
| ACL port ranges.                                                                                            | All platforms                                                                     | 32                     |
| Meters Packets-Per-Second<br>Capable.                                                                       | All platforms                                                                     | N/A                    |
| AVB (audio video bridging)—                                                                                 | ExtremeSwitching 5320, 5420                                                       | 1,024                  |
| maximum number of active streams.                                                                           | ExtremeSwitching 5520, 5720                                                       | 4,096                  |
| BFD sessions (Software<br>Mode)—maximum number of<br>BFD sessions.                                          | All platforms (default timers—1 sec)                                              | 512                    |
| BGP (peers)—maximum<br>number of BGP peers.                                                                 | All platforms                                                                     | 2                      |
| BGP auto-peering—<br>maximum number of auto-<br>peering nodes and VTEPs.                                    | All platforms                                                                     | 64                     |
| BGP auto-peering attached<br>IPv4 hosts— maximum<br>number of attached IPv4<br>hosts.                       | All platforms                                                                     | 64,000                 |
| BGP auto-peering attached<br>IPv6 hosts— maximum<br>number of attached IPv6<br>hosts.                       | All platforms                                                                     | 8,000                  |
| BGP auto-peering ECMP—<br>maximum number of equal<br>cost multipath for auto-                               | ExtremeSwitching 5720, Extreme 7520,<br>7720<br>ExtremeSwitching 5320, 5420, 5520 | 16*<br>4*              |
| peering.<br>Note: * Subject to the<br>limitation imposed by the<br>number of physical ports on<br>a switch. |                                                                                   |                        |

| Metric                                                                                                    | Product                                                       | Limit            |
|----------------------------------------------------------------------------------------------------|---------------------------------------------------------------|------------------|
| BGP auto-peering maximum<br>IPv4 prefixes with ECMP—<br>Maximum number of IPv4<br>Network prefixes with ECMP. | ExtremeSwitching 5320, 5420, 5520, 5720<br>Extreme 7520, 7720 | 16,000<br>64,000 |
| BGP auto-peering maximum<br>IPv6 prefixes with ECMP—<br>Maximum number of IPv6<br>Network prefixes with ECMP. | ExtremeSwitching 5320, 5420, 5520, 5720<br>Extreme 7520, 7720 | 254<br>64,000    |
| BGP auto-peering MLAG<br>peers—maximum MLAG<br>peers per AutoBGP node.                                        | All platforms                                                 | 1                |
| BGP auto-peering VRFs—<br>maximum number of VRFs.                                                             | All platforms                                                 | 64               |
| BGP auto-peering EVPN<br>instances—maximum EVPN<br>instances.                                                 | All platforms                                                 | 1,024            |
| BOOTP/DHCP relay—<br>maximum number of BOOTP<br>or DHCP servers per virtual<br>router.                        | All platforms                                                 | 8                |
| <b>BOOTP/DHCP relay</b><br>maximum number of BOOTP<br>or DHCP servers per VLAN.                               | All platforms                                                 | 8                |
| BOOTP/DHCP relay—<br>maximum number of<br>DHCPv4/v6 relay agents                                              | All platforms                                                 | 4,000            |
| Connectivity fault<br>management (CFM)—<br>maximum number or CFM<br>domains.                                  | All platforms                                                 | 8                |
| <b>CFM</b> —maximum number of CFM associations.                                                               | All platforms                                                 | 256              |
| <b>CFM</b> —maximum number of CFM up end points.                                                              | All platforms                                                 | 32               |
| <b>CFM</b> —maximum number of CFM down end points.                                                            | All platforms                                                 | 32               |
| <b>CFM</b> —maximum number of<br>CFM remote end points per<br>up/down end point.                              | All platforms                                                 | 2,000            |
| CFM—maximum number of dotlag ports.                                                                           | All platforms                                                 | 128              |
| <b>CFM</b> —maximum number of CFM segments.                                                                   | All platforms                                                 | 1,000            |
| <b>CFM</b> —maximum number of MIPs.                                                                           | All platforms                                                 | 256              |

| Metric                                                                                                    | Product                                                              | Limit                                                                                                    |
|----------------------------------------------------------------------------------------------------|----------------------------------------------------------------------|----------------------------------------------------------------------------------------------------|
| <b>CLEAR-Flow</b> —total number<br>of rules supported. The ACL<br>rules plus CLEAR-Flow rules<br>must be less than the total<br>number of supported ACLs. | ExtremeSwitching 5320, 5420, 5720,<br>Extreme 7520, 7720             | 8,192                                                                                                    |
|                                                                                                    | ExtremeSwitching 5520                                                | 9,215                                                                                                    |
| Data Center Bridging<br>eXchange (DCBX) protocol<br>Type Length Value (TLVs)—<br>maximum number of DCBX<br>application TLVs.                              | All platforms                                                        | 8                                                                                                    |
| DHCPv6 Prefix Delegation<br>Snooping—Maximum<br>number of DHCPv6 prefix<br>delegation snooped entries.                                                    | All platforms                                                        | 256 (with<br>underlying<br>protocol<br>RIPng)<br>128 (with<br>underlying<br>protocol<br>OSPFv3)<br>1,024 (with<br>static<br>routes) |
| DHCP snooping entries—                                                                                                    | ExtremeSwitching 5320, 5420, 5520, 5720                              | 2,050                                                                                                    |
| maximum number of DHCP snooping entries.                                                                                                    | Extreme 7520, 7720                                                   | 2,048                                                                                                    |
| Dynamic ACLs—maximum                                                                                                    | All platforms                                                        |                                                                                                    |
| number of ACLs processed per second.                                                                                                    | with 50 DACLs<br>with 500 DACLs                                      | 10<br>5                                                                                                    |
| <b>Note:</b> Limits are load-<br>dependent.                                                                                                    |                                                                      |                                                                                                    |
| EAPS domains—maximum                                                                                                    | Extreme 7520, 7720                                                   | 4                                                                                                    |
| number of EAPS domains.                                                                                                    | ExtremeSwitching 5720                                                | 128                                                                                                    |
| Note: An EAPS ring that                                                                                                    | ExtremeSwitching 5320-24T/P, 5320-16P                                | 32                                                                                                    |
| is being spatially reused<br>cannot have more than four<br>configured EAPS domains.                                                                       | ExtremeSwitching 5320-48T/P, 5420,<br>5520                           | 64                                                                                                    |
| EAPSv1 protected VLANs                                                                                                    | ExtremeSwitching 5320-24T/P, 5320-16P                                | 1,000                                                                                                    |
| —maximum number of protected VLANs.                                                                                                    | ExtremeSwitching 5320-48T/P, 5420,<br>5520, 5720, Extreme 7520, 7720 | 2,000                                                                                                    |
| EAPSv2 protected VLANs<br>—maximum number of<br>protected VLANs.                                                                                          | ExtremeSwitching 5320, 5420, 5520                                    | 500                                                                                                    |
|                                                                                                    | ExtremeSwitching 5720, Extreme 7520,<br>7720                         | 2,000                                                                                                    |
| ELSM (vlan-ports)—                                                                                                    | ExtremeSwitching 5320-24T/P, 5320-16P                                | 4,000                                                                                                    |
| maximum number of VLAN<br>ports.                                                                                                    | ExtremeSwitching 5320-48T/P, 5420,<br>5520, 5720, Extreme 7520, 7720 | 5,000                                                                                                    |

| Metric                                                                                                    | Product                                                              | Limit                                                              |
|----------------------------------------------------------------------------------------------------|----------------------------------------------------------------------|--------------------------------------------------------------------|
| ERPS domains—maximum<br>number of ERPS domains<br>with or without CFM<br>configured.                                         | All platforms                                                        | 32                                                                 |
| ERPSv1 protected VLANs                                                                                                    | ExtremeSwitching 5320-24T/P, 5320-16P                                | 1,000                                                              |
| —maximum number of protected VLANs.                                                                                          | ExtremeSwitching 5320-48T/P, 5420,<br>5520, 5720, Extreme 7520, 7720 | 2,000                                                              |
| ERPSv2 protected VLANs                                                                                                    | ExtremeSwitching 5320-24T/P, 5320-16P                                | 500                                                                |
| —maximum number of protected VLANs.                                                                                          | ExtremeSwitching 5320-48T/P, 5420,<br>5520, 5720, Extreme 7520, 7720 | 2,000                                                              |
| ESRP groups—maximum<br>number of ESRP groups                                                                                 | All platforms                                                        | 32                                                                 |
| ESRP domains—maximum<br>number of ESRP domains.                                                                              | All platforms                                                        | 64                                                                 |
| <b>ESRP L2 VLANs</b> —maximum<br>number of ESRP VLANs<br>without an IP address<br>configured.                                | All platforms                                                        | 1,000                                                              |
| ESRP L3 VLANs—maximum<br>number of ESRP VLANs with                                                                           | ExtremeSwitching 5320-48T/P, 5420,<br>5520, 5720, Extreme 7520, 7720 | 511                                                                |
| an IP address configured.                                                                                                    | ExtremeSwitching 5320-24T/P, 5320-16P                                | 509                                                                |
| ESRP (maximum ping tracks)<br>—maximum number of ping<br>tracks per VLAN.                                                    | All platforms                                                        | 8                                                                  |
| ESRP (IP route tracks)—<br>maximum IP route tracks per<br>VLAN.                                                              | All platforms                                                        | 8                                                                  |
| ESRP (VLAN tracks)—<br>maximum number of VLAN<br>tracks per VLAN.                                                            | All platforms                                                        | 1                                                                  |
| Extended Edge Switching                                                                                                    | ExtremeSwitching 5520                                                | 48                                                                 |
| maximum BPEs—maximum<br>number of attached bridge<br>port extenders (BPEs).                                                  | ExtremeSwitching 5420                                                | 20                                                                 |
| Extended Edge Switching<br>maximum cascade ports<br>—maximum number of<br>upstream ports on bridge<br>port extenders (BPEs). | ExtremeSwitching 5420, 5520                                          | 2 on<br>V400-24<br>and V300<br>models<br>4 on<br>V400-48<br>models |

| Metric                                                                                                    | Product                                          | Limit                                                                   |
|----------------------------------------------------------------------------------------------------|--------------------------------------------------|-------------------------------------------------------------------------|
| Extended Edge Switching<br>maximum tiers—maximum<br>number of cascade levels<br>(tiers) of bridge port<br>extenders (BPEs). | ExtremeSwitching 5420, 5520                      | 4<br>(except for<br>V300-8P-2T-<br>W, which<br>support 1<br>tier)       |
| Extended Edge Switching<br>maximum ring BPEs—<br>maximum number of bridge<br>port extenders (BPEs) in a<br>ring topology.   | ExtremeSwitching 5420, 5520                      | 8                                                                       |
| Extended Edge                                                                                                    | ExtremeSwitching 5520                            | 4,094                                                                   |
| Switching maximum VLANs<br>—maximum number of<br>VLANs - Includes all VLANs                                                 | ExtremeSwitching 5420                            | 1,024                                                                   |
| Extended Edge Switching<br>VLAN+ port memberships<br>—maximum number of<br>VLAN+ (extended) port<br>memberships.            | ExtremeSwitching 5520                            | 12,000 in<br>hash mode<br>(default)<br>131,000 in<br>port-group<br>mode |
|                                                                                                    | ExtremeSwitching 5420                            | 8,750 in<br>hash mode<br>(default)<br>131,617 in<br>port-group<br>mode  |
| Forwarding rate—maximum                                                                                                    | ExtremeSwitching 5320-48P                        | 19,142 pps                                                              |
| L3 software forwarding rate.                                                                                                | ExtremeSwitching 5420F-48T                       | 21,585 pps                                                              |
|                                                                                                    | ExtremeSwitching 5520-24T                        | 18,838 pps                                                              |
|                                                                                                    | ExtremeSwitching 5720-MW                         | 27,000 pps                                                              |
|                                                                                                    | ExtremeSwitching 5720-MXW                        | 31,000 pps                                                              |
|                                                                                                    | Extreme 7520, 7720                               | 34,813 pps                                                              |
| FDB (unicast blackhole                                                                                                    | ExtremeSwitching 5320                            | 32,000                                                                  |
| entries)—maximum number<br>of unicast blackhole FDB<br>entries.                                                             | ExtremeSwitching 5420M                           | 65,536                                                                  |
|                                                                                                    | ExtremeSwitching 5420F                           | 32,768 <sup>f</sup>                                                     |
|                                                                                                    | ExtremeSwitching 5520                            | 114,688 <sup>f</sup>                                                    |
|                                                                                                    | ExtremeSwitching 5720-MW                         | 163,840 <sup>f</sup>                                                    |
|                                                                                                    | ExtremeSwitching 5720-MXW, Extreme<br>7520, 7720 | 294,912 <sup>f</sup>                                                    |

| Metric                                                                                                  | Product                                               | Limit               |
|----------------------------------------------------------------------------------------------------|-------------------------------------------------------|---------------------|
| FDB (multicast blackhole<br>entries)—maximum number<br>of multicast blackhole FDB<br>entries.           | ExtremeSwitching 5520, 5720-MW,<br>Extreme 7520, 7720 | 4,096               |
|                                                                                                    | ExtremeSwitching 5420                                 | 1,024               |
|                                                                                                    | ExtremeSwitching 5320                                 | 1,000               |
|                                                                                                    | ExtremeSwitching 5720-MXW                             | 16,000              |
| FDB (maximum L2 entries)—                                                                               | ExtremeSwitching 5320                                 | 32,000              |
| maximum number of MAC addresses.                                                                        | ExtremeSwitching 5420M                                | 65,536              |
|                                                                                                    | ExtremeSwitching 5420F                                | 32,768 <sup>g</sup> |
|                                                                                                    | ExtremeSwitching 5520                                 | 114,688 9           |
|                                                                                                    | ExtremeSwitching 5720-MW                              | 163,8409            |
|                                                                                                    | ExtremeSwitching 5720-MXW, Extreme<br>7520, 7720      | 294,9129            |
| FDB (maximum L2 entries)<br>—maximum number of                                                          | ExtremeSwitching 5520, Extreme 7520,<br>7720          | 4,096               |
| multicast FDB entries.                                                                                  | ExtremeSwitching 5320, 5420                           | 1,024               |
|                                                                                                    | ExtremeSwitching 5720                                 | 16,000              |
| <b>Identity management</b> —<br>maximum number of<br>Blacklist entries.                                 | All platforms                                         | 512                 |
| <b>Identity management</b> —<br>maximum number of<br>Whitelist entries.                                 | All platforms                                         | 512                 |
| Identity management—<br>maximum number of roles<br>that can be created.                                 | All platforms                                         | 64                  |
| Identity management—<br>maximum role hierarchy<br>depth allowed.                                        | All platforms                                         | 5                   |
| <b>Identity management</b> —<br>maximum number of<br>attribute value pairs in a role<br>match criteria. | All platforms                                         | 16                  |
| Identity management—<br>maximum number of child<br>roles for a role.                                    | All platforms                                         | 8                   |
| Identity management—<br>maximum number of<br>policies/dynamic ACLs that<br>can be configured per role.  | All platforms                                         | 8                   |

| Metric                                                                                                    | Product                                            | Limit |
|----------------------------------------------------------------------------------------------------|----------------------------------------------------|-------|
| Identity management—<br>maximum number of LDAP<br>servers that can be<br>configured.                                                                                                    | All platforms                                      | 8     |
| <b>Identity management</b> —<br>maximum number of<br>Kerberos servers that can be<br>configured.                                                                                                    | All platforms                                      | 20    |
| <b>Identity management</b> —<br>maximum database memory<br>size.                                                                                                    | All platforms                                      | 512   |
| Identity management—<br>recommended number of<br>identities per switch.<br>Note: Number of identities<br>per switch is for a<br>default identity management<br>database size (512 Kbytes)<br>across all platforms. | All platforms                                      | 100   |
| Identity management—<br>recommended number of<br>ACL entries per identity.<br>Note: Number of ACLs per<br>identity, based on system ACL<br>limitation.                                                             | All platforms                                      | 20    |
| Identity management—<br>maximum number of<br>dynamic ACL entries<br>configured as an individual<br>dynamic rule, or as an ACL<br>entry in a policy file.                                                           | All platforms                                      | 500   |
| IGMP snooping per VLAN<br>filters—maximum number                                                                                                    | ExtremeSwitching 5320, 5420, Extreme<br>7520, 7720 | 1,500 |
| of VLANs supported in per-<br>VLAN IGMP snooping mode.                                                                                                    | ExtremeSwitching 5720                              | 4,000 |
|                                                                                                    | ExtremeSwitching 5520                              | 2,500 |
| IGMPv1/v2 SSM-map entries<br>—maximum number of<br>IGMPv1/v2 SSM mapping<br>entries.                                                                                                    | All platforms                                      | 500   |
| IGMPv1/v2 SSM-map entries—<br>maximum number of sources<br>per group in IGMPv1/v2 SSM<br>mapping entries.                                                                                                    | All platforms                                      | 50    |

| Metric                                                                                                    | Product                                         | Limit                |
|----------------------------------------------------------------------------------------------------|-------------------------------------------------|----------------------|
| IGMPv2 subscriber—<br>maximum number of IGMPv2<br>subscribers per port. <sup>n</sup>                                                      | All platforms                                   | 4,000                |
| IGMPv2 subscriber—                                                                                                    | ExtremeSwitching 5320, 5420, 5520               | 20,000               |
| maximum number of IGMPv2<br>subscribers per switch. <sup>n</sup>                                                                          | ExtremeSwitching 5720-MW, Extreme<br>7520, 7720 | 45,000               |
|                                                                                                    | ExtremeSwitching 5720-MXW                       | 54,000               |
| IGMPv3 maximum source per<br>group—maximum number of<br>source addresses per group.                                                       | All platforms                                   | 250                  |
| IGMPv3 subscriber—<br>maximum number of IGMPv3<br>subscribers per port. <sup>n</sup>                                                      | All platforms                                   | 4,000                |
| IGMPv3 subscriber—                                                                                                    | ExtremeSwitching 5320, 5420, 5520               | 20,000               |
| maximum number of IGMPv3<br>subscribers per switch. <sup>n</sup>                                                                          | ExtremeSwitching 5720-MW, Extreme<br>7520, 7720 | 45,000               |
|                                                                                                    | ExtremeSwitching 5720-MXW                       | 54,000               |
| IP ARP entries in software—                                                                                                    | ExtremeSwitching 5320, 5520                     | 74,750 h             |
| maximum number of IP ARP<br>entries in software.                                                                                          | ExtremeSwitching 5420M models                   | 24,000               |
| Note: Might be limited by                                                                                                    | ExtremeSwitching 5420F models                   | 12,000               |
| hardware capacity of FDB                                                                                                    | ExtremeSwitching 5720-MW                        | 100,000              |
| (maximum L2 entries).                                                                                                    | Extreme 7520, 7720                              | 184,318 (up<br>to)   |
|                                                                                                    | ExtremeSwitching 5720-MXW                       | 221,000              |
| IPv4 ARP entries in hardware                                                                                                    | ExtremeSwitching 5320                           | 12,000               |
| with minimum LPM routes<br>—maximum recommended<br>number of IPv4 ARP entries<br>in hardware, with minimum<br>LPM routes present. Assumes | ExtremeSwitching 5420M models                   | 24,000               |
|                                                                                                    | ExtremeSwitching 5420F models                   | 12,000               |
|                                                                                                    | ExtremeSwitching 5520                           | 60,000 <sup>h</sup>  |
| number of IP route reserved<br>entries is 100 or less.                                                                                    | ExtremeSwitching 5720-MW                        | 80,000 h             |
|                                                                                                    | Extreme 7520, 7720                              | 146,000 <sup>h</sup> |
|                                                                                                    | ExtremeSwitching 5720-MXW                       | 172,000 h            |

| Metric                                                                                                    | Product                                          | Limit                                              |
|----------------------------------------------------------------------------------------------------|--------------------------------------------------|----------------------------------------------------|
| IPv4 ARP entries in hardware<br>with maximum LPM routes<br>—maximum recommended<br>number of IPv4 ARP entries | ExtremeSwitching 5320                            | 10,000                                             |
|                                                                                                    | ExtremeSwitching 5420M models                    | 21,000                                             |
|                                                                                                    | ExtremeSwitching 5420F models                    | 10,000                                             |
| in hardware, with maximum<br>LPM routes present. Assumes                                                      | ExtremeSwitching 5520                            | 49,000 h                                           |
| number of IP route reserved<br>entries is "maximum."                                                          | ExtremeSwitching 5720-MW                         | 70,000 h                                           |
|                                                                                                    | Extreme 7520, 7720                               | 125,000 h                                          |
|                                                                                                    | ExtremeSwitching 5720-MXW                        | 156,000 <sup>h</sup>                               |
| IP flow information                                                                                           | ExtremeSwitching 5320                            | N/A                                                |
| <b>export (IPFIX)</b> —number of simultaneous flows.                                                          | ExtremeSwitching 5420                            | 4,000 (IPv4<br>and IPv6<br>flows)                  |
|                                                                                                    | ExtremeSwitching 5520                            | 32,000 (IPv4<br>flows)<br>18,000 (IPv6<br>flows)   |
|                                                                                                    | ExtremeSwitching 5720                            | 257,000<br>(IPv4 flows)<br>112,000 (IPv6<br>flows) |
| IPv4 remote hosts in                                                                                          | ExtremeSwitching 5320                            | 20,000                                             |
| hardware with zero<br>LPM routes—maximum                                                                      | ExtremeSwitching 5320-24T/P, 5320-16P            | 24,000                                             |
| recommended number of<br>IPv4 remote hosts (hosts<br>reachable through a gateway)                             | ExtremeSwitching 5420M                           | 36,000                                             |
|                                                                                                    | ExtremeSwitching 5420F                           | 24,000 h                                           |
| in hardware when LPM routing is not used. Assumes                                                             | ExtremeSwitching 5520                            | 102,000 h                                          |
| number of IP route reserved                                                                                   | ExtremeSwitching 5720-MW                         | 139,000 <sup>h</sup>                               |
| entries is 0, and number of<br>IPv4 ARP entries present is<br>100 or less.                                    | Extreme 7520, 7720                               | 241,000 (up<br>to) <sup>h</sup>                    |
|                                                                                                    | ExtremeSwitching 5720-MXW (with<br>ALPM enabled) | 245,000 <sup>h</sup>                               |
| IPv4 routes-maximum                                                                                           | ExtremeSwitching 5520                            | 81,000                                             |
| number of IPv4 routes in software (combination of                                                             | ExtremeSwitching 5320, 5420                      | 25,000                                             |
| unicast and multicast routes),<br>including static and from all<br>routing protocols.                         | Extreme 7520, 7720                               | 131,000                                            |
|                                                                                                    | ExtremeSwitching 5720-MW                         | 163,000                                            |
|                                                                                                    | ExtremeSwitching 5720-MXW                        | 288,000                                            |
| IPv4 routes (LPM entries in                                                                                   | ExtremeSwitching 5520                            | 81,000 q                                           |
| hardware)— number of IPv4                                                                                     | Extreme 7520, 7720                               | 131,000 q                                          |
| routes in hardware.                                                                                           |                                                  |                                                    |
|                                                                                                    | ExtremeSwitching 5720-MW                         | 163,000 q                                          |

| Metric                                                                                              | Product                                            | Limit                            |
|----------------------------------------------------------------------------------------------------|----------------------------------------------------|----------------------------------|
| IPv6 6in4 tunnel—maximum<br>number of IPv6 6in4 tunnels.                                            | All platforms                                      | 255                              |
| IPv6 6to4 tunnel—maximum<br>number of IPv6 6to4 tunnels.                                            | All platforms                                      | 1 (per virtual<br>router)        |
| IPv6 addresses on an<br>interface—maximum number<br>of IPv6 addresses on an<br>interface.           | All platforms                                      | 255                              |
| IPv6 addresses on a switch<br>—maximum number of IPv6<br>addresses on a switch.                     | All platforms                                      | 2,048                            |
| IPv6 host entries in hardware                                                                       | ExtremeSwitching 5320                              | 6,000                            |
| —maximum number of IPv6<br>neighbor entries in hardware.                                            | ExtremeSwitching 5420M models                      | 12,000                           |
|                                                                                                    | ExtremeSwitching 5420F models                      | 6,000                            |
|                                                                                                    | ExtremeSwitching 5520                              | 18,000 <sup>s</sup>              |
|                                                                                                    | ExtremeSwitching 5720-MW                           | 24,000 <sup>s</sup>              |
|                                                                                                    | Extreme 7520, 7720                                 | 57,000 h                         |
|                                                                                                    | ExtremeSwitching 5720-MXW                          | 78,000 <sup>s</sup>              |
| IPv6 routes in software                                                                             | ExtremeSwitching 5520                              | 18,000 q                         |
| maximum number of IPv6<br>routes in software, including                                             | ExtremeSwitching 5320, 5420                        | 25,000                           |
| static routes and routes from all routing protocols.                                                | Extreme 7520, 7720                                 | 65,000 q                         |
|                                                                                                    | ExtremeSwitching 5720-MW                           | 107,000 q                        |
|                                                                                                    | ExtremeSwitching 5720-MXW                          | 213,000 q                        |
| IPv6 routes (LPM entries                                                                            | ExtremeSwitching 5520                              | 40,000 q                         |
| <b>in hardware)</b> —maximum<br>number of IPv6 routes in                                            | ExtremeSwitching 5420                              | 6,000                            |
| hardware.                                                                                           | Extreme 7520, 7720                                 | 65,000 q                         |
|                                                                                                    | ExtremeSwitching 5720-MW                           | 107,000 q                        |
|                                                                                                    | ExtremeSwitching 5720-MXW                          | 213,000 q                        |
| IPv6 routes with a mask                                                                             | ExtremeSwitching 5320, 5420                        | 256                              |
| greater than 64 bits<br>in hardware—maximum<br>number of such IPv6 LPM                              | ExtremeSwitching 5520, Extreme 7520,<br>7720       | 8,192 <sup>r</sup>               |
| routes in hardware.                                                                                 | ExtremeSwitching 5720-MW                           | 16,000 <sup>r</sup>              |
|                                                                                                    | ExtremeSwitching 5720-MXW                          | 24,000 <sup>r</sup>              |
| IPv6 route sharing in<br>hardware—route mask<br>lengths for which ECMP is<br>supported in hardware. | ExtremeSwitching 5320, 5420                        | 0–64, >64<br>single path<br>only |
|                                                                                                    | ExtremeSwitching 5520, 5720, Extreme<br>7520, 7720 | 0–128 <sup>r</sup>               |

| Metric                                                                                                    | Product                                            | Limit                     |
|----------------------------------------------------------------------------------------------------|----------------------------------------------------|---------------------------|
| IP router interfaces—                                                                                                    | ExtremeSwitching 5320-48T/P, 5420                  | 1,533                     |
| maximum number of VLANs<br>performing IPv4 and/or IPv6                                                                                                    | ExtremeSwitching 5320-24T/P, 5320-16P              | 509                       |
| routing. Excludes sub-VLANs.                                                                                                    | ExtremeSwitching 5520, 5720, Extreme<br>7520, 7720 | 2,048                     |
| IP multicast static routes<br>—maximum number of<br>permanent multicast IP<br>routes.                                                                                                    | All platforms                                      | 1,024                     |
| IP unicast static routes<br>—maximum number of<br>permanent IP unicast routes.                                                                                                    | All platforms                                      | 1,024                     |
| IP route sharing (maximum                                                                                                    | ExtremeSwitching 5320, 5420, 5520                  | 2, 4, or 8                |
| <b>gateways)</b> —Configurable<br>maximum number of<br>gateways used by equal<br>cost multipath OSPF, BGP, IS-<br>IS, static routes, or L2VPNs.<br>Static routes, OSPF, and BGP<br>are limited to 64 ECMP<br>gateways per destination,<br>while IS-IS is limited to 8.<br>L2VPNs are limited to 16 LSPs<br>per pseudowire on platforms<br>that support 32 gateways,<br>and 64 LSPs per pseudowire<br>on platforms that support 64<br>gateways. | ExtremeSwitching 5720, Extreme 7520,<br>7720       | 2, 4, 8, 16, 32,<br>or 64 |

| Metric                                                                                                    | Product                                                                                                    | Limit                                                                                                    |
|----------------------------------------------------------------------------------------------------|----------------------------------------------------------------------------------------------------|----------------------------------------------------------------------------------------------------|
| IP route sharing (total<br>combinations of gateway<br>sets)—maximum number of<br>combinations of sets of<br>adjacent gateways used by<br>multipath OSPF, BGP, IS-IS, or<br>static routes. | ExtremeSwitching 5320                                                                                                    | 128 (if<br>maximum<br>gateways is<br>2)<br>128 (if<br>maximum<br>gateways is<br>4)<br>64 (if<br>maximum<br>gateways is<br>8)   |
|                                                                                                    | ExtremeSwitching 5420<br>Note: The values here represent the<br>maximum attainable ECMP groups of<br>which, due to the RIOT feature, half<br>are reserved for overlay and half for<br>underlay routing. For more information<br>about RIOT, see <i>Switch Engine 32.5 User</i><br><i>Guide</i> .                                                                                                    | 510 (if<br>maximum<br>gateways is<br>2)<br>254 (if<br>maximum<br>gateway is<br>4)<br>126 (if<br>maximum<br>gateways is<br>8)   |
|                                                                                                    | ExtremeSwitching 5520<br>Note: The values here represent the<br>maximum attainable ECMP groups of<br>which, due to the RIOT feature, half<br>are reserved for overlay and half for<br>underlay routing. For more information<br>about RIOT, see <i>Switch Engine 32.5 User</i><br><i>Guide</i> .                                                                                                    | 2046 (if<br>maximum<br>gateways is<br>2)<br>1022 (if<br>maximum<br>gateway is<br>4)<br>510 (if<br>maximum<br>gateways is<br>8) |
|                                                                                                    | ExtremeSwitching 5720<br>if maximum gateways is 2<br>if maximum gateways is 4<br>if maximum gateways is 8<br>if maximum gateways is 16 (default)<br>if maximum gateways is 32<br>if maximum gateways is 64<br><b>Note:</b> The values here represent the<br>maximum attainable ECMP groups of<br>which, due to the RIOT feature, half<br>are reserved for overlay and half for<br>underlay routing. For more information | 2,046<br>2,046<br>2,046<br>1,022<br>510<br>254                                                                                 |

| Metric                                                                                                    | Product                                                                                                    | Limit                                 |
|----------------------------------------------------------------------------------------------------|----------------------------------------------------------------------------------------------------|---------------------------------------|
|                                                                                                    | about RIOT, see <i>Switch Engine 32.5 User Guide</i> .                                                                                                    |                                       |
|                                                                                                    | Extreme 7520, 7720                                                                                                    | 4,094                                 |
|                                                                                                    | if maximum gateways is 2<br>if maximum gateways is 4<br>if maximum gateways is 8<br>if maximum gateways is 16 (default)<br>if maximum gateways is 32<br>if maximum gateways is 64                                                                     | 4,094<br>2,046<br>1,022<br>510<br>254 |
|                                                                                                    | <b>Note:</b> The values here represent the maximum attainable ECMP groups of which, due to the RIOT feature, half are reserved for overlay and half for underlay routing. For more information about RIOT, see <i>Switch Engine 32.5 User Guide</i> . |                                       |
| IP multinetting (secondary<br>IP addresses)—maximum<br>number of secondary IP<br>addresses per VLAN.                                                                                              | All platforms                                                                                                    | 255                                   |
| <b>Jumbo frames</b> —maximum<br>size supported for jumbo<br>frames, including the CRC.                                                                                                    | All platforms                                                                                                    | 9,216                                 |
| Layer-2 IPMC forwarding                                                                                                    | ExtremeSwitching 5320                                                                                                    | 32,000                                |
| caches—(IGMP/MLD/PIM<br>snooping) in mac-vlan mode.                                                                                                    | ExtremeSwitching 5420                                                                                                    | 64,000                                |
| Note:                                                                                                    | ExtremeSwitching 5520                                                                                                    | 32,768                                |
| <ul> <li>The internal lookup table configuration used is "I2-and-I3".</li> <li>IPv6 and IPv4 L2 IPMC scaling is the same for this mode.</li> <li>Layer-2 IPMC forwarding cache limits—</li> </ul> | ExtremeSwitching 5720-MW                                                                                                    | 49,152                                |
|                                                                                                    | Extreme 7520, 7720                                                                                                    | 73,000                                |
|                                                                                                    | ExtremeSwitching 5720-MXW                                                                                                    | 81,920                                |
| (IGMP/MLD/PIM snooping)<br>in mixed-mode are the<br>same.                                                                                                    |                                                                                                    |                                       |

| Metric                                                                                                    | Product                                                            | Limit   |
|----------------------------------------------------------------------------------------------------|--------------------------------------------------------------------|---------|
| Layer-3 IPv4 Multicast—<br>maximum number of <s,g,v><br/>entries installed in the<br/>hardware (IP multicast</s,g,v>                                                         | ExtremeSwitching 5320                                              | 8,000   |
|                                                                                                    | ExtremeSwitching 5420M                                             | 12,000  |
|                                                                                                    | ExtremeSwitching 5420F                                             | 6,000   |
| compression enabled).                                                                                                    | ExtremeSwitching 5520                                              | 43,000  |
| Note:<br>• Limit value is the same                                                                                                    | ExtremeSwitching 5720-MW                                           | 61,000  |
| for MVR senders, PIM                                                                                                    | Extreme 7520, 7720                                                 | 104,000 |
| Snooping entries. PIM SSM<br>cache, IGMP senders, PIM<br>cache.                                                                                                    | ExtremeSwitching 5720-MXW                                          | 110,000 |
| <ul> <li>Assumes source-group-<br/>vlan mode as look up key.</li> <li>Layer 3 IPMC cache limit in<br/>mixed mode also has the<br/>same value.</li> </ul>                     |                                                                    |         |
| Layer-3 IPv6 Multicast—                                                                                                    | ExtremeSwitching 5320                                              | 4,000   |
| maximum number of <s,g,v><br/>entries installed in the</s,g,v>                                                                                                    | ExtremeSwitching 5420M                                             | 6,000   |
| hardware (IP multicast                                                                                                    | ExtremeSwitching 5420F                                             | 3,000   |
| compression enabled).                                                                                                    | ExtremeSwitching 5520                                              | 21,500  |
| Note:                                                                                                    | ExtremeSwitching 5720-MW                                           | 30,500  |
| <ul> <li>Limit value is the same<br/>for MLD sender per switch,</li> </ul>                                                                                                   | Extreme 7520, 7720                                                 | 52,000  |
| <ul> <li>PIM IPv6 cache.</li> <li>Assumes source-group-<br/>vlan mode as lookup key.</li> </ul>                                                                              | ExtremeSwitching 5720-MXW                                          | 55,000  |
| Load sharing—maximum<br>number of load sharing<br>groups.                                                                                                    | All platforms                                                      | 128     |
| <b>Note:</b> The actual number<br>of load-sharing groups that<br>can be configured is limited<br>by the number of physical<br>ports present in the switch or<br>SummitStack. |                                                                    |         |
| Load sharing—maximum<br>number of ports per load-<br>sharing group.                                                                                                    | For standalone and stacked:<br>ExtremeSwitching 5320, 5420         | 8       |
|                                                                                                    | For standalone: ExtremeSwitching 5520,<br>5720, Extreme 7520, 7720 | 32      |
|                                                                                                    | For stacked: ExtremeSwitching 5520,<br>5720, Extreme 7520, 7720    | 64      |

| Metric                                                                                            | Product                     | Limit                                                                                          |
|---------------------------------------------------------------------------------------------------|-----------------------------|------------------------------------------------------------------------------------------------|
| Logged messages—<br>maximum number of<br>messages logged locally on<br>the system.                | All platforms               | 20,000                                                                                         |
| MAC-based security—<br>maximum number of MAC-<br>based security policies.                         | All platforms               | 1,024                                                                                          |
| MAC Locking—Maximum<br>number of MAC locking<br>stations that can be learned<br>on a port.        | All platforms               | 64 (static<br>MAC<br>locking<br>stations)<br>600 (first<br>arrival MAC<br>locking<br>stations) |
| Meters—maximum number of meters supported.                                                        | All platforms               | 2,048                                                                                          |
| Maximum mirroring instances.                                                                      | All platforms               | 4 total, 2<br>egress                                                                           |
| Mirroring (filters)—maximum number of mirroring filters.                                          | All platforms               | 128                                                                                            |
| <b>Note:</b> This is the number of filters across all the active mirroring instances.             |                             |                                                                                                |
| <b>Mirroring, one-to-many</b><br>(filters)—maximum number<br>of one-to-many mirroring<br>filters. | All platforms               | 128                                                                                            |
| <b>Note:</b> This is the number of filters across all the active mirroring instances.             |                             |                                                                                                |
| Mirroring, one-to-many<br>(monitor port)—maximum<br>number of one-to-many<br>monitor ports.       | All platforms               | 16                                                                                             |
| MLAG ports—maximum                                                                                | ExtremeSwitching 5320       | 55                                                                                             |
| number of MLAG ports<br>allowed.                                                                  | ExtremeSwitching 5720       | 63                                                                                             |
| Note: The number of MLAG                                                                          | ExtremeSwitching 5420, 5520 | 59                                                                                             |
| ports that can be configured                                                                      | Extreme 7520, 7720          | 61                                                                                             |
| is limited by the number of physical ports present in the                                         | Stacking                    | 1                                                                                              |
| system.                                                                                           | Note: Maximum user ports    |                                                                                                |

| Metric                                                                                                    | Product                                      | Limit  |
|----------------------------------------------------------------------------------------------------|----------------------------------------------|--------|
| MLAG peers—maximum<br>number of MLAG peers<br>allowed.                                                                          | All platforms                                | 2      |
| Multicast listener discovery                                                                                                    | ExtremeSwitching 5320, 5420                  | 1,500  |
| (MLD) snooping per-VLAN<br>filters—maximum number                                                                               | ExtremeSwitching 5520                        | 1,000  |
| of VLANs supported in per-<br>VLAN MLD snooping mode.                                                                           | ExtremeSwitching 5720, Extreme 7520,<br>7720 | 1,500  |
| Multicast listener<br>discovery (MLD)v1 subscribers<br>—maximum number of<br>MLDv1 subscribers per port. <sup>n</sup>           | All platforms                                | 4,000  |
| Multicast listener                                                                                                    | ExtremeSwitching 5320, 5420, 5520            | 10,000 |
| discovery (MLD)v1 subscribers<br>—maximum number of                                                                             | ExtremeSwitching 5720-MW                     | 30,000 |
| MLDv1 subscribers per switch. <sup>n</sup>                                                                                      | Extreme 7520, 7720                           | 45,000 |
|                                                                                                    | ExtremeSwitching 5720-MXW                    | 54,000 |
| Multicast listener<br>discovery (MLD)v2<br>subscribers—maximum<br>number of MLDv2<br>subscribers per port. <sup>n</sup>         | All platforms                                | 4,000  |
| Multicast listener                                                                                                    | ExtremeSwitching 5320, 5420, 5520            | 10,000 |
| discovery (MLD)v2<br>subscribers—maximum                                                                                        | ExtremeSwitching 5720-MW                     | 30,000 |
| number of MLDv2                                                                                                    | Extreme 7520, 7720                           | 45,000 |
| subscribers per switch. <sup>n</sup>                                                                                            | ExtremeSwitching 5720-MXW                    | 54,000 |
| Multicast listener discovery<br>(MLD)v2 maximum source<br>per group—maximum<br>number of source addresses<br>per group.         | All platforms                                | 200    |
| Multicast listener discovery<br>(MLD) SSM-map entries—<br>maximum number of MLD<br>SSM mapping entries.                         | All platforms                                | 500    |
| Multicast listener discovery<br>(MLD) SSM-MAP entries—<br>maximum number of sources<br>per group in MLD SSM<br>mapping entries. | All platforms                                | 50     |
| Network Address Translation<br>(NAT) VLANs—maximum<br>number of NAT VLANs.                                                      | Extreme 7520, 7720                           | 4      |

| Metric                                                                                                    | Product            | Limit |
|----------------------------------------------------------------------------------------------------|--------------------|-------|
| Network Address Translation<br>(NAT) Sessions—number of<br>NAT sessions supported (non<br>twice-NAT).                             | Extreme 7520, 7720 | 1,023 |
| <b>Network Login</b> —maximum<br>number of clients being<br>authenticated on MAC-based<br>VLAN enabled ports.                     | All platforms      | 1,024 |
| Network Login—maximum<br>number of clients being<br>authenticated with policy<br>mode enabled with TCI<br>overwrite enabled.      | All platforms      | 1,024 |
| Network Login—maximum<br>number of dynamic VLANs.                                                                                 | All platforms      | 1,024 |
| Network Login VLAN VSAs-<br>maximum number of VLANs<br>a client can be authenticated<br>on at any given time.                     | All platforms      | 10    |
| Network Service Identifiers<br>(NSI)/VLAN mappings—<br>maximum number of VLANs<br>to NSI mappings.                                | All platforms      | 94    |
| Node Alias—maximum<br>number of entries per slot.                                                                                 | All platforms      | 8,192 |
| ONEPolicy Dynamic ACL<br>Rules—maximum number of<br>Dynamic ACLs supported via<br>RADIUS VSA 232 per user in<br>Access-List mode. | All platforms      | 64    |
| ONEPolicy Roles/Profiles—<br>maximum number of policy<br>roles/profiles.                                                          | All platforms      | 63    |

| Metric                                                                           | Product                                            | Limit                                                                                      |
|----------------------------------------------------------------------------------|----------------------------------------------------|--------------------------------------------------------------------------------------------|
| ONEPolicy Rules per Role/<br>Profile—maximum number of<br>rules per role/policy. | ExtremeSwitching 5320                              | IPv4 Rules:<br>1,024<br>IPv6 Rules:<br>0<br>MAC Rules:<br>0<br>L2 Rules:<br>952            |
|                                                                                  | ExtremeSwitching 5420-F, Extreme 7520,<br>7720     | IPv4 Rules:<br>512<br>IPv6 Rules:<br>512<br>MAC Rules:<br>512<br>L2 Rules:<br>440          |
|                                                                                  | ExtremeSwitching 5720-MW                           | IPv4 Rules:<br>1,536<br>IPv6 Rules:<br>1,536<br>MAC Rules:<br>1,536<br>L2 Rules:<br>1,464  |
|                                                                                  | ExtremeSwitching 5720-MXW                          | IPv4 Rules:<br>2,048<br>IPv6 Rules:<br>2,048<br>MAC Rules:<br>2,048<br>L2 Rules: 1<br>,976 |
|                                                                                  | ExtremeSwitching 5420-M, 5520                      | IPv4 Rules:<br>1,024<br>IPv6 Rules:<br>1,024<br>MAC Rules:<br>1,024<br>L2 Rules:<br>952    |
| ONEPolicy Authenticated                                                          | ExtremeSwitching 5520, 5720                        | 1,024                                                                                      |
| Users per Switch—maximum<br>number of authenticated                              | ExtremeSwitching 5320, 5420, Extreme<br>7520, 7720 | 512                                                                                        |
| users per switch only with<br>TCI-Overwrite enabled.                             | Stacking                                           | Depends on<br>the stack<br>nodes, but<br>the<br>maximum<br>is 1,024.                       |

| Metric                                                                                                   | Product                                              | Limit        |
|----------------------------------------------------------------------------------------------------|------------------------------------------------------|--------------|
| ONEPolicy Authenticated<br>Users per Switch—maximum<br>number of authenticated                           | Stacking                                             | 1,536–65,534 |
|                                                                                                    | Extreme 7520, 7720                                   | 24,576       |
| users per switch with TCI-                                                                               | ExtremeSwitching 5320, 5420                          | 768          |
| Overwrite disabled.                                                                                      | ExtremeSwitching 5720                                | 12,288       |
| <b>Note:</b> The maximum values assume 75% utilization of VLAN-XLATE hash table.                         | ExtremeSwitching 5520                                | 9,216        |
| ONEPolicy Authenticated                                                                                  | ExtremeSwitching 5320, 5420                          | 768          |
| Users per Port per Switch<br>— maximum number of                                                         | Extreme 7520, 7720                                   | 24,576       |
| authenticated users per port                                                                             | ExtremeSwitching 5720                                | 12,288       |
| per switch with TCI overwrite disabled.                                                                  | ExtremeSwitching 5520                                | 9,216        |
| <b>Note:</b> The maximum values assume 75% utilization of VLAN-XLATE hash table.                         |                                                      |              |
| ONEPolicy Authenticated<br>Users per Port per Switch                                                     | ExtremeSwitching 5320, 5420, Extreme<br>7520, 7720   | 512          |
| — maximum number of<br>authenticated users per port<br>with only with TCI-Overwrite<br>enabled.          | ExtremeSwitching 5520, 5720                          | 1,024        |
| ONEPolicy Permit/Deny<br>Traffic Classification Rules<br>Types—total maximum<br>number of unique permit/ | ExtremeSwitching 5320, 5420-F, Extreme<br>7520, 7720 | 1,976        |
|                                                                                                    | ExtremeSwitching 5720-MW                             | 6,072        |
| deny traffic classification rules                                                                        | ExtremeSwitching 5720-MXW                            | 8,120        |
| types (system/stack).                                                                                    | ExtremeSwitching 5420-M, 5520                        | 4,024        |
| ONEPolicy Permit/Deny                                                                                    | ExtremeSwitching 5420-M, 5520                        | 1,024        |
| Traffic Classification Rules<br>Types—maximum number of<br>unique MAC permit/deny                        | ExtremeSwitching 5420-F, Extreme 7520,<br>7720       | 512          |
| traffic classification rules                                                                             | ExtremeSwitching 5720-MW                             | 1,536        |
| types (macsource/macdest).                                                                               | ExtremeSwitching 5720-MXW                            | 2,048        |
|                                                                                                    | ExtremeSwitching 5320                                | N/A          |
| ONEPolicy Permit/Deny                                                                                    | ExtremeSwitching 5420-M. 5520                        | 1,024        |
| Traffic Classification Rules<br>Types—maximum number<br>of unique IPv6 permit/deny                       | ExtremeSwitching 5420-F, Extreme 7520,<br>7720       | 512          |
| traffic classification rules                                                                             | ExtremeSwitching 5720-MW                             | 1,536        |
| types (ipv6dest).                                                                                        | ExtremeSwitching 5720-MXW                            | 2,048        |
|                                                                                                    | ExtremeSwitching 5320                                | N/A          |

|                                                                                                    | · · ·                                              |        |
|----------------------------------------------------------------------------------------------------|----------------------------------------------------|--------|
| Metric                                                                                                    | Product                                            | Limit  |
| ONEPolicy Permit/Deny<br>Traffic Classification Rules<br>Types—maximum number                                                                                                    | ExtremeSwitching 5320, 5420-F, 5520                | 1,024  |
|                                                                                                    | ExtremeSwitching 5720-MW                           | 1,536  |
| of unique IPv4 permit/                                                                                                    | ExtremeSwitching 5720-MXW                          | 2,048  |
| deny traffic classification<br>rules (typesipsource / ipdest /<br>ipfrag / udpsourceportIP /<br>udpdestportIP /<br>tcpsourceportIP /<br>tcpdestportIP / ipttl / iptos /<br>iptype). | ExtremeSwitching 5420-M, Extreme 7520,<br>7720     | 512    |
| ONEPolicy Permit/Deny                                                                                                    | ExtremeSwitching 5320, 5420-M, 5520                | 952    |
| Traffic Classification Rules                                                                                                    | ExtremeSwitching 5720-MW                           | 1,464  |
| of unique Layer 2 permit/                                                                                                    | ExtremeSwitching 5720-MXW                          | 1,976  |
| deny traffic classification rules<br>(ethertype/port).                                                                                                    | ExtremeSwitching 5420-F, Extreme 7520,<br>7720     | 440    |
| OnePolicy Maximum number                                                                                                    | Extreme 7520, 7720                                 | 3,512  |
| of rules supported in<br>AccessList mode—maximum                                                                                                    | ExtremeSwitching 5320, 5420-F                      | 4,024  |
| number of rules in AcessList                                                                                                    | ExtremeSwitching 5420-M                            | 8,120  |
| mode.                                                                                                    | ExtremeSwitching 5720-MW                           | 12,216 |
|                                                                                                    | ExtremeSwitching 5720-MXW                          | 16,312 |
| OSPFv2/v3 ECMP—maximum                                                                                                    | ExtremeSwitching 5320, 5420, 5520, 5720            | 8      |
| number of equal cost<br>multipath OSPFv2 and<br>OSPFv3.                                                                                                    | Extreme 7520, 7720                                 | 64     |
| <b>OSPFv2 areas</b> —as an ABR,<br>how many OSPF areas are<br>supported within the same<br>switch.                                                                                  | All platforms                                      | 8      |
| OSPFv2 external routes—                                                                                                    | ExtremeSwitching 5520                              | 5,000  |
| recommended maximum<br>number of external routes<br>contained in an OSPF LSDB.                                                                                                    | ExtremeSwitching 5720, Extreme 7520,<br>7720       | 10,000 |
|                                                                                                    | ExtremeSwitching 5320, 5420                        | 4,000  |
| OSPFv2 inter- or intra-<br>area routes—recommended<br>maximum number of inter-<br>or intra-area routes contained<br>in an OSPF LSDB with one<br>ABR in OSPF domain.                 | ExtremeSwitching 5520, 5720, Extreme<br>7520, 7720 | 2,000  |
|                                                                                                    | ExtremeSwitching 5320, 5420                        | 1,600  |
| OSPFv2 inter-vr or leaking<br>routes—recommended<br>maximum number of inter-vr<br>routes contained in an OSPF<br>LSDB.                                                              | ExtremeSwitching 5520, 5720, Extreme<br>7520, 7720 | 2,000  |
|                                                                                                    | ExtremeSwitching 5320, 5420                        | 1,600  |
|                                                                                                    |                                                    |        |

| Metric                                                                                                    | Product                                                | Limit  |
|----------------------------------------------------------------------------------------------------|--------------------------------------------------------|--------|
| OSPFv2 interfaces—<br>recommended maximum<br>number of OSPF interfaces<br>on a switch (active interfaces<br>only). | All platforms                                          | 4      |
| <b>OSPFv2 links</b> —maximum<br>number of links in the router<br>LSA.                                              | ExtremeSwitching 5520, 5720, Extreme<br>7520, 7720     | 400    |
|                                                                                                    | ExtremeSwitching 5320, 5420                            | 320    |
| OSPFv2 neighbors—<br>maximum number of<br>supported OSPF adjacencies.                                              | All platforms                                          | 4      |
| OSPFv2 routers in a                                                                                                | ExtremeSwitching 5520                                  | 50     |
| single area—recommended<br>maximum number of routers<br>in a single OSPF area.                                     | ExtremeSwitching 5720, Extreme 7520,<br>7720           | 100    |
|                                                                                                    | ExtremeSwitching 5320, 5420                            | 40     |
| OSPFv2 virtual links—<br>maximum number of                                                                         | ExtremeSwitching 5520, 5720, Extreme<br>7520, 7720     | 32     |
| supported OSPF virtual links.                                                                                      | ExtremeSwitching 5320, 5420                            | 25     |
| OSPFv3 areas—as an ABR,                                                                                            | ExtremeSwitching 5520                                  | 16     |
| the maximum number of supported OSPFv3 areas.                                                                      | ExtremeSwitching 5720, Extreme 7520,<br>7720           | 100    |
|                                                                                                    | ExtremeSwitching 5320, 5420                            | 12     |
| OSPFv3 external routes—<br>recommended maximum                                                                     | ExtremeSwitching 5520, 5720-MXW,<br>Extreme 7520, 7720 | 10,000 |
| number of external routes.                                                                                         | ExtremeSwitching 5320, 5420, 5720-MW                   | 7,500  |
| OSPFv3 inter- or intra-                                                                                            | ExtremeSwitching 5520                                  | 3,000  |
| <b>area routes</b> —recommended<br>maximum number of inter-<br>or intra-area routes.                               | ExtremeSwitching 5720, Extreme 7520,<br>7720           | 4,000  |
|                                                                                                    | ExtremeSwitching 5320, 5420                            | 500    |
| OSPFv3 interfaces—<br>maximum number of OSPFv3<br>interfaces (active interfaces<br>only).                          | All platforms                                          | 4      |
| <b>OSPFv3 neighbors</b> —<br>maximum number of OSPFv3<br>neighbors.                                                | All platforms                                          | 4      |
| <b>OSPFv3 virtual links</b> —<br>maximum number of OSPFv3<br>virtual links supported.                              | ExtremeSwitching 5520, 5720, Extreme<br>7520, 7720     | 16     |
|                                                                                                    | ExtremeSwitching 5320, 5420                            | 12     |

| Metric                                                                                            | Product       | Limit                                          |
|---------------------------------------------------------------------------------------------------|---------------|------------------------------------------------|
| PIM IPv4 (maximum<br>interfaces)—maximum<br>number of PIM active<br>interfaces.                   | All platforms | N/A                                            |
| <b>PIM IPv4 Limits</b> —maximum<br>number of multicast groups<br>per dynamic rendezvous<br>point. | All platforms | 180                                            |
| <b>PIM IPv4 Limits</b> —maximum<br>number of multicast groups<br>per static rendezvous point.     | All platforms | 3,000<br>(depends<br>on policy file<br>limits) |
| <b>PIM IPv4 Limits</b> —maximum<br>number of multicast sources<br>per group.                      | All platforms | 5,000                                          |
| <b>PIM IPv4 Limits</b> —maximum<br>number of dynamic<br>rendezvous points per<br>multicast group. | All platforms | 145                                            |
| PIM IPv4 Limits—static rendezvous points.                                                         | All platforms | 32                                             |
| PIM IPv6 (maximum<br>interfaces)—maximum<br>number of PIM active<br>interfaces.                   | All platforms | N/A                                            |
| PIM IPv6 Limits—maximum<br>number of multicast sources<br>per group.                              | All platforms | 1,750                                          |
| <b>PIM IPv6 Limits</b> —maximum<br>number of multicast groups<br>per dynamic rendezvous<br>point. | All platforms | 70                                             |
| <b>PIM IPv6 Limits</b> —maximum<br>number of multicast groups<br>per static rendezvous point.     | All platforms | 3,000<br>(depends<br>on policy file<br>limits) |
| <b>PIM IPv6 Limits</b> —maximum<br>number of dynamic<br>rendezvous points per<br>multicast group. | All platforms | 64                                             |
| PIM IPv6 Limits—maximum<br>number of secondary<br>addresses per interface.                        | All platforms | 70                                             |
| PIM IPv6 Limits—static<br>rendezvous points.                                                      | All platforms | 32                                             |

| Metric                                                                                                    | Product                                            | Limit            |
|----------------------------------------------------------------------------------------------------|----------------------------------------------------|------------------|
| Policy-based routing (PBR)<br>redundancy—maximum<br>number of flow-redirects.                                                                                       | All platforms                                      | 256 <sup>0</sup> |
| Policy-based routing (PBR)<br>redundancy—maximum<br>number of next hops per<br>each flow-direct.                                                                    | All platforms                                      | 320              |
| Port-specific VLAN tags—                                                                                                    | ExtremeSwitching 5320, 5420                        | N/A              |
| maximum number of port-<br>specific VLAN tags.                                                                                                    | ExtremeSwitching 5520, 5720, Extreme<br>7520, 7720 | 1,023            |
| Port-specific VLAN tags—                                                                                                    | ExtremeSwitching 5320, 5420                        | N/A              |
| maximum number of port-<br>specific VLAN tag ports.                                                                                                    | ExtremeSwitching 5520, 5720, Extreme<br>7520, 7720 | 4,000            |
| Private VLANs—maximum                                                                                                    | ExtremeSwitching 5320, 5420, 5520, 5720            | 36               |
| number of subscribers.<br>Assumes a minimum of<br>one port per network and<br>subscriber VLAN.                                                                      | Extreme 7520, 7720                                 | 71               |
| Private VLANs-maximum                                                                                                    | ExtremeSwitching 5320, 5420, 5520, 5720            | 960              |
| number of private VLANs<br>with an IP address on the<br>network VLAN.                                                                                               | Extreme 7520, 7720                                 | 1,024            |
| Note: This limit is dependent<br>on the maximum number<br>of private VLANs in an<br>L2-only environment if the<br>configuration has tagged and<br>translated ports. |                                                    |                  |
| Private VLANs—maximum                                                                                                    | ExtremeSwitching 5320, 5420, 5520, 5720            | 960              |
| number of private VLANs in an L2-only environment.                                                                                                    | Extreme 7520, 7720                                 | 1,280            |
| <b>Route policies</b> —suggested<br>maximum number of lines in<br>a route policy file.                                                                              | All platforms                                      | 10,000           |
| <b>RIP Learned Routes</b><br>maximum number of RIP<br>routes supported without<br>aggregation.                                                                      | All platforms                                      | 10,000           |
| RIP interfaces on a<br>single router—recommended<br>maximum number of RIP<br>routed interfaces on a switch.                                                         | All platforms                                      | 256              |
| <b>RIPng learned routes</b> —<br>maximum number of RIPng<br>routes.                                                                                                 | All platforms                                      | 3,000            |

| Metric                                                                                                    | Product                                                              | Limit |
|----------------------------------------------------------------------------------------------------|----------------------------------------------------------------------|-------|
| Spanning Tree (maximum<br>STPDs)—maximum number                                                                                                    | ExtremeSwitching 5320-48T/P, 5420,<br>5520, 5720, Extreme 7520, 7720 | 64    |
| of Spanning Tree Domains on port mode EMISTP.                                                                                                    | ExtremeSwitching 5320-24T/P, 5320-16P                                | 32    |
| Spanning Tree PVST+—                                                                                                    | ExtremeSwitching 5320, 5420, 5520, 5720                              | 128   |
| maximum number of port<br>mode PVST domains.                                                                                                    | Extreme 7520, 7720                                                   | 384   |
| <b>Note:</b> For all platforms, the<br>maximum number of active<br>ports per PVST domain<br>depends on the maximum<br>number of spanning tree<br>ports supported on given<br>platform. For example, for<br>an ExtremeSwitching switch<br>that supports 256 PVST<br>domains (maximum) and<br>4,096 STP ports (maximum),<br>the maximum number of<br>active ports per PVST domain<br>would be 16 ports (4,096 ÷<br>256). |                                                                      |       |
| <b>Spanning Tree</b> —maximum<br>number of multiple spanning                                                                                                    | ExtremeSwitching 5320-48T/P, 5420,<br>5520, 5720, Extreme 7520, 7720 | 64    |
| tree instances (MSTI)<br>domains.                                                                                                    | ExtremeSwitching 5320-24T/P, 5320-16P                                | 32    |
| <b>Spanning Tree</b> —maximum<br>number of VLANs per MSTI.                                                                                                    | ExtremeSwitching 5320-48T/P, 5420,<br>5520, 5720, Extreme 7520, 7720 | 600   |
| <b>Note:</b> Maximum number of 10 active ports per VLAN when all 500 VLANs are in one MSTI.                                                                                                    | ExtremeSwitching 5320-24T/P, 5320-16P                                | 256   |
| <b>Spanning Tree</b> —maximum<br>number of VLANs on all MSTP                                                                                                    | ExtremeSwitching 5320-48T/P, 5420,<br>5520, 5720, Extreme 7520, 7720 | 1,024 |
| instances.                                                                                                    | ExtremeSwitching 5320-24T/P, 5320-16P                                | 512   |
| Spanning Tree<br>(802.1d domains)—maximum<br>number of 802.1d domains<br>per port.                                                                                                    | All platforms                                                        | 1     |
| Spanning Tree (number of ports)—maximum number of                                                                                                    | ExtremeSwitching 5320-48T/P, 5420,<br>5520, 5720, Extreme 7520, 7720 | 4,096 |
| ports including all Spanning<br>Tree domains.                                                                                                    | ExtremeSwitching 5320-24T/P, 5320-16P                                | 2,048 |
| Spanning Tree (maximum<br>VLANs)—maximum number                                                                                                    | ExtremeSwitching 5320-48T/P, 5420,<br>5520, 5720, Extreme 7520, 7720 | 1,024 |
| of STP-protected VLANs<br>(dotld and dotlw).                                                                                                    | ExtremeSwitching 5320-24T/P, 5320-16P                                | 600   |

| Metric                                                                                                    | Product                                                              | Limit                   |
|----------------------------------------------------------------------------------------------------|----------------------------------------------------------------------|-------------------------|
| <b>SSH (number of sessions)</b><br>—maximum number of<br>simultaneous SSH sessions.                                     | All platforms                                                        | 8                       |
| Static MAC multicast FDB<br>entries—maximum number<br>of permanent multicast MAC<br>entries configured into the<br>FDB. | All platforms                                                        | 1,024                   |
| <b>Syslog servers</b> —maximum<br>number of simultaneous<br>Syslog servers that are<br>supported.                       | All platforms                                                        | 16                      |
| <b>Syslog targets</b> —maximum<br>number of configurable<br>Syslog targets.                                             | All platforms                                                        | 16                      |
| <b>Telnet (number of sessions)</b><br>—maximum number of<br>simultaneous Telnet sessions.                               | All platforms                                                        | 8                       |
| Virtual routers—maximum<br>number of user-created<br>virtual routers that can be<br>created on a switch.                | ExtremeSwitching 5320-48T/P, 5420, 5520, 5720, Extreme 7520, 7720    | 63                      |
|                                                                                                    | ExtremeSwitching 5320-24T/P, 5320-16P                                | 16 (local-<br>only VRs) |
| Virtual router forwarding<br>(VRFs)—maximum number of<br>VRFs that can be created on a<br>switch.                       | ExtremeSwitching 5320-48T/P, 5420,<br>5520, 5720, Extreme 7520, 7720 | 960 *                   |
|                                                                                                    | ExtremeSwitching 5320-24T/P, 5320-16P                                | 16 (local-<br>only VRs) |
| <b>Note:</b> * Subject to other system limitations.                                                                     |                                                                      |                         |
| Virtual router protocols per<br>VR—maximum number of                                                                    | ExtremeSwitching 5320-48T/P, 5420,<br>5520, 5720, Extreme 7520, 7720 | 8                       |
| routing protocols per VR.                                                                                               | ExtremeSwitching 5320-24T/P, 5320-16P                                | N/A                     |
| Virtual router protocols per<br>switch—maximum number<br>of VR protocols per switch.                                    | ExtremeSwitching 5320-48T/P, 5420,<br>5520, 5720, Extreme 7520, 7720 | 64                      |
|                                                                                                    | ExtremeSwitching 5320-24T/P, 5320-16P                                | N/A                     |
| VLAN aggregation—<br>maximum number of port-<br>VLAN combinations on any<br>one superVLAN and all of its<br>subVLANs.   | All platforms                                                        | 1,000                   |

| Metric                                                                                                    | Product                                            | Limit   |
|----------------------------------------------------------------------------------------------------|----------------------------------------------------|---------|
| VLANs—includes all VLANs.                                                                                                    | All platforms                                      | 4,094   |
| Note: Only 4,092 user-<br>configurable VLANs are<br>supported. (VLAN 1 is the<br>default VLAN, and 4,095 is the<br>management VLAN, and you<br>may not configure them.)                  |                                                    |         |
| VLANs (Layer 2)—maximum<br>number of Layer 2 VLANs.                                                                                                    | All platforms                                      | 4,094   |
| VLANs (Layer 3)—maximum                                                                                                    | ExtremeSwitching 5320-48T/P, 5420                  | 1,533   |
| number of VLANs performing<br>IPv4 and/or IPv6 routing.                                                                                                    | ExtremeSwitching 5320-24T/P, 5320-16P              | 509     |
| Excludes sub-VLANs.                                                                                                    | ExtremeSwitching 5520, 5720, Extreme<br>7520, 7720 | 2,048   |
| VLAN Port Interfaces (VPIF)—                                                                                                    | ExtremeSwitching 5320                              | 53,328  |
| maximum number of VLAN port interfaces.                                                                                                    | ExtremeSwitching 5420                              | 60,000  |
|                                                                                                    | ExtremeSwitching 5520, 5720, Extreme<br>7520, 7720 | 131,585 |
| VLANs (maximum active<br>port-based)—maximum                                                                                                    | ExtremeSwitching 5520, 5720, Extreme<br>7520, 7720 | 32      |
| active ports per VLAN when<br>4,094 VLANs are configured<br>with the default license.                                                                                                    | ExtremeSwitching 5320, 5420                        | 3       |
| VLANs (maximum active<br>protocol-sensitive filters)—<br>number of simultaneously<br>active protocol filters in the<br>switch.                                                           | All platforms                                      | 16      |
| VLAN translation—maximum                                                                                                    | ExtremeSwitching 5320, 5420, 5520, 5720            | 36      |
| number of translation VLANs.<br>Assumes a minimum of<br>one port per translation and<br>member VLAN.                                                                                     | Extreme 7520, 7720                                 | 71      |
| VLAN translation—maximum                                                                                                    | ExtremeSwitching 5320, 5420, 5520, 5720            | 960     |
| number of translation VLAN<br>pairs with an IP address on<br>the translation VLAN.                                                                                                    | Extreme 7520, 7720                                 | 1,024   |
| <b>Note:</b> This limit is dependent<br>on the maximum number<br>of translation VLAN pairs in<br>an L2-only environment if<br>the configuration includes<br>tagged and translated ports. |                                                    |         |

| Metric                                                                                                    | Product                                      | Limit |
|----------------------------------------------------------------------------------------------------|----------------------------------------------|-------|
| VLAN translation maximum                                                                                                    | ExtremeSwitching 5320, 5420, 5520, 5720      | 960   |
| number of translation<br>VLAN pairs in an L2-only<br>environment.                                                                                               | Extreme 7520, 7720                           | 2,046 |
| VMAN CEP—maximum                                                                                                    | ExtremeSwitching 5320, 5420                  | 768   |
| number of CVIDs.                                                                                                    | ExtremeSwitching 5520, 5720                  | 9,000 |
| <b>Note:</b> With 75% hash table utilization.                                                                                                    |                                              |       |
| VRRP (v2/v3-IPv4)                                                                                                    | Normal Mode (as individual VRs):             |       |
| (maximum instances)—<br>maximum number of VRRP                                                                                                    | All platforms                                | 511   |
| instances for a single switch.                                                                                                    | Scaled Mode (with groups):                   |       |
| <b>Note:</b> These limits are applicable for Fabric Routing                                                                                                    | ExtremeSwitching 5720, Extreme 7520,<br>7720 | 2,048 |
| configuration also.                                                                                                    | ExtremeSwitching 5320, 5420, 5520            | 1,000 |
| Note: Number of groups                                                                                                    | Sliced Mode:                                 |       |
| configured should not exceed<br>the number of individual VRs<br>supported (that is, in normal<br>mode) for that platform type.                                  | All platforms                                | 511   |
| VRRP (v3-IPv6) (maximum                                                                                                    | Normal Mode (as individual VRs):             |       |
| instances)—maximum<br>number of VRRP instances                                                                                                    | All platforms                                | 511   |
| for a single switch. (VRRP-<br>VRRPv3-IPv6)                                                                                                    | Scaled Mode (with groups):                   |       |
| Note: These limits are                                                                                                    | ExtremeSwitching 5720, Extreme 7520,<br>7720 | 2,048 |
| applicable for Fabric Routing configuration also.                                                                                                    | ExtremeSwitching 5320, 5420, 5520            | 1,000 |
| <b>Note:</b> Number of groups<br>configured should not exceed<br>the number of individual VRs<br>supported (that is, in normal<br>mode) for that platform type. |                                              |       |
| VRRP (v2/v3-IPv4/IPv6)<br>(maximum VRID)—maximum<br>number of unique VRID<br>numbers per switch.                                                                | All platforms                                | 255   |
| VRRP (v2/v3-IPv4/IPv6)<br>(maximum VRIDs per VLAN)<br>—maximum number of<br>VRIDs per VLAN.                                                                     | All platforms                                | 255   |

| Metric                                                                                                    | Product                                            | Limit                                                     |
|----------------------------------------------------------------------------------------------------|----------------------------------------------------|-----------------------------------------------------------|
| VRRP (v2/v3-IPv4/IPv6)<br>(maximum ping tracks)—<br>maximum number of ping<br>tracks per VLAN.                                                                                                    | All platforms                                      | 8                                                         |
| VRRP (maximum ping tracks)<br>—maximum number of ping<br>tracks per VRRP Instance<br>under 128 VRRP instances.                                                                                                    | All platforms                                      | 8 (20<br>centisecond<br>or 1 second<br>hello<br>interval) |
| VRRP (v3-IPv6) (maximum<br>ping tracks)—maximum<br>number of ping tracks per<br>VRRP Instance under 128<br>VRRP instances.                                                                                                    | All platforms                                      | 8 (20<br>centisecond<br>or 1 second<br>hello<br>interval) |
| VRRP (v2/v3-IPv4/IPv6)<br>(maximum iproute tracks)—<br>maximum number of IP<br>route tracks per VLAN.                                                                                                    | All platforms                                      | 8                                                         |
| VRRP (v2/v3-IPv4/IPv6)—<br>maximum number of VLAN<br>tracks per VLAN.                                                                                                    | All platforms                                      | 8                                                         |
| VXLAN—maximum virtual networks.                                                                                                    | ExtremeSwitching 5520, 5720, Extreme<br>7520, 7720 | 2,048–4,000                                               |
| <b>Note:</b> Every VPLS instance/<br>PSTag VLAN reduces this<br>limit by 1.                                                                                                    | ExtremeSwitching 5320, 5420                        | 200-375                                                   |
| Note: Assumption is all<br>BUM (broadcast/unknown-<br>unicast/multicast) FDB<br>entries are pointing to the<br>same set of RTEPs when all<br>VNETs use explicit flooding.<br>Depends on whether all<br>VNETs use standard or<br>explicit and the number of<br>tenant VLAN ports. |                                                    |                                                           |
| Note: On ExtremeSwitching<br>5520 and 5420 switches, every<br>VNET reduces this limit by 1.<br>Every (VPLS/PSTag VLAN) +<br>port reduces the limit by 1 on<br>all platforms.<br>Every VXLAN Underlay<br>Multicast Tunnel reduces this<br>limit by 1.                             |                                                    |                                                           |

| Metric                                                                                                    | Product                                                                           | Limit                |
|----------------------------------------------------------------------------------------------------|-----------------------------------------------------------------------------------|----------------------|
| VXLAN—maximum tenant<br>VLANs plus port<br>combinations<br>Note: Every (VPLS/PSTag<br>VLAN) + port reduces the<br>limit by 1.                                                     | ExtremeSwitching 5520, 5720, Extreme<br>7520, 7720<br>ExtremeSwitching 5320, 5420 | 4,096<br>200-375     |
| VXLAN—maximum static<br>MAC to IP bindings.<br>Note: Every FDB entry<br>configured reduces this limit<br>by 1.                                                                    | All platforms                                                                     | 64,000               |
| VXLAN—maximum RTEP IP<br>addresses                                                                                                    | All platforms                                                                     | 512                  |
| VXLAN—maximum virtual<br>networks with dynamic<br>learning and OSPF extensions<br>for VXLAN                                                                                       | ExtremeSwitching 5520, 5720, Extreme<br>7520, 7720<br>ExtremeSwitching 5320, 5420 | 4,000<br>375         |
| VXLAN—or replicator role,<br>maximum number of<br>attached leafs per switch.                                                                                                    | All platforms                                                                     | 256                  |
| XML requests—maximum<br>number of XML requests per<br>second.<br>Note: Limits are dependent<br>on load and type of XML<br>request. These values are<br>dynamic ACL data requests. | All platforms                                                                     | 10 with 100<br>DACLs |
| XNV authentication—<br>maximum number of VMs<br>that can be processed<br>(combination of local and<br>network VMs).                                                               | All platforms                                                                     | 2,048                |
| XNV database entries—<br>maximum number of<br>VM database entries<br>(combination of local and<br>network VMs).                                                                   | All platforms                                                                     | 16,000               |
| XNV database entries—<br>maximum number of<br>VPP database entries<br>(combination of local and<br>network VPPs).                                                                 | All platforms                                                                     | 2,048                |

| Metric                                                                                                    | Product       | Limit                          |
|----------------------------------------------------------------------------------------------------|---------------|--------------------------------|
| <b>XNV dynamic VLAN</b> —<br>Maximum number of<br>dynamic VLANs created (from<br>VPPs /local VMs).          | All platforms | 2,048                          |
| XNV local VPPs—maximum<br>number of XNV local VPPs.                                                         | All platforms | 2,048<br>ingress<br>512 egress |
| XNV policies/dynamic ACLs<br>—maximum number of<br>policies/dynamic ACLs that<br>can be configured per VPP. | All platforms | 8 ingress<br>4 egress          |
| XNV network VPPs—<br>maximum number of XNV<br>network VPPs. <sup>P</sup>                                    | All platforms | 2,048<br>ingress<br>512 egress |

# Premier License Limits

The following table shows supported limits for features in the Premier License.

| Metric                                                                    | Product                                                  | Limit |
|---------------------------------------------------------------------------|----------------------------------------------------------|-------|
| Anycast RP Using PIM—<br>maximum number of IPv4<br>Anycast RP set per VR. | All platforms                                            | 32    |
| Anycast RP Using PIM—<br>maximum number of IPv6<br>Anycast RP set per VR. | All platforms                                            | 32    |
| Anycast RP Using PIM—RP peers per Anycast RP set.                         | All platforms                                            | 10    |
| BGP (aggregates)—<br>maximum number of BGP                                | ExtremeSwitching 5420, 5520, 5720,<br>Extreme 7520, 7720 | 256   |
| aggregates.                                                               | ExtremeSwitching 5320                                    | 204   |
| BGP (networks)—maximum<br>number of BGP networks.                         | ExtremeSwitching 5420, 5520, 5720,<br>Extreme 7520, 7720 | 1,024 |
|                                                                           | ExtremeSwitching 5320                                    | 820   |

| Metric                                                                   | Product                                                                    | Limit   |
|--------------------------------------------------------------------------|----------------------------------------------------------------------------|---------|
| BGP (peers)—maximum                                                      | ExtremeSwitching 5420, 5520                                                | 128     |
| number of BGP peers.<br><b>Note:</b> With default keepalive              | ExtremeSwitching 5720, Extreme 7520,<br>7720                               | 300     |
| and hold timers.                                                         | ExtremeSwitching 5320                                                      | 100     |
| <b>Note:</b> Each BGPv4/BGPv6<br>peer handles a maximum of<br>50 routes. |                                                                            |         |
| <b>Note:</b> ECMP should not be enabled for BGP.                         |                                                                            |         |
| BGP (peer groups)—<br>maximum number of BGP                              | ExtremeSwitching 5420, 5520, 5720,<br>Extreme 7520, 7720                   | 64      |
| peer groups.                                                             | ExtremeSwitching 5320                                                      | 50      |
| BGP (policy entries)—<br>maximum number of BGP                           | ExtremeSwitching 5420, 5520, 5720,<br>Extreme 7520, 7720                   | 256     |
| policy entries per route policy.                                         | ExtremeSwitching 5320                                                      | 204     |
| BGP (policy statements)—<br>maximum number of BGP                        | ExtremeSwitching 5420, 5520, 5720,<br>Extreme 7520, 7720                   | 1,024   |
| policy statements per route policy.                                      | ExtremeSwitching 5320                                                      | 820     |
| BGP multicast address-family<br>routes—maximum number                    | ExtremeSwitching 5520, 5720-MXW,<br>Extreme 7520, 7720                     | 25,000  |
| of multicast address-family routes.                                      | ExtremeSwitching 5320, 5420, 5720-MW                                       | 20,000  |
| BGP (unicast address-family routes)—maximum number                       | ExtremeSwitching 5420, 5520, 5720-<br>MXW, Extreme 7520, 7720 (at default) | 25,000  |
| of unicast address-family routes.                                        | ExtremeSwitching 5320, 5720-MW                                             | 20,000  |
|                                                                          | ExtremeSwitching 5720-MW (with ALPM enabled)                               | 163,000 |
|                                                                          | ExtremeSwitching 5720-MXW (with ALPM enabled)                              | 288,000 |
|                                                                          | ExtremeSwitching 5520 (with ALPM enabled)                                  | 80,000  |
| BGP (non-unique routes)—<br>maximum number of non-<br>unique BGP routes. | ExtremeSwitching 5420, 5520, 5720-<br>MXW, Extreme 7520, 7720              | 75,000  |
|                                                                          | ExtremeSwitching 5320, 5720-MW                                             | 60,000  |
| BGP ECMP—maximum<br>number of equal cost paths                           | ExtremeSwitching 5320, 5420, 5520,<br>Extreme 7520, 7720                   | 8       |
| per multipath for BGP and BGPv6.                                         | ExtremeSwitching 5720                                                      | 64      |

| Metric                                                                                                    | Product                                          | Limit      |
|----------------------------------------------------------------------------------------------------|--------------------------------------------------|------------|
| BGPv6 (unicast address-<br>family routes)—maximum<br>number of unicast address<br>family routes.                               | ExtremeSwitching 5420, 5520, 5720-MW             | 6,000      |
|                                                                                                    | ExtremeSwitching 5720-MW (with ALPM enabled)     | 107,000    |
|                                                                                                    | ExtremeSwitching 5720-MXW, Extreme<br>7520, 7720 | 10,000     |
|                                                                                                    | ExtremeSwitching 5720-MXW (with<br>ALPM enabled) | 213,000    |
|                                                                                                    | ExtremeSwitching 5320                            | 4,800      |
|                                                                                                    | ExtremeSwitching 5520 (with ALPM enabled)        | 40,000     |
| BGPv6 (non-unique routes)—                                                                                                    | ExtremeSwitching 5420, 5520, 5720-MW             | 18,000     |
| maximum number of non-<br>unique BGP routes.                                                                                   | ExtremeSwitching 5720-MXW, Extreme<br>7520, 7720 | 30,000     |
|                                                                                                    | ExtremeSwitching 5320                            | 14,000     |
| EVPN EVI instances—<br>maximum number of EVI<br>instances.                                                                     | All platforms                                    | 1,024      |
| GRE Tunnels—maximum<br>number of GRE tunnels.                                                                                  | All platforms                                    | 255        |
| IS-IS adjacencies—maximum<br>number of supported IS-IS<br>adjacencies.                                                         | All platforms                                    | 128        |
| IS-IS ECMP—maximum<br>number of equal cost paths<br>per multipath for IS-IS.                                                   | All platforms                                    | 2, 4, or 8 |
| IS-IS interfaces—maximum<br>number of interfaces that can<br>support IS-IS.                                                    | All platforms                                    | 255        |
| IS-IS routers in an area<br>—recommended maximum<br>number of IS-IS routers in an<br>area.                                     | All platforms                                    | 256        |
| IS-IS route origination—<br>recommended maximum<br>number of routes that can be<br>originated by an IS-IS node.                | All platforms                                    | 20,000     |
| IS-IS IPv4 L1 routes in<br>an L1 router—recommended<br>maximum number of IS-IS<br>Level 1 routes in a Level 1 IS-IS<br>router. | All platforms                                    | 25,000     |

| Metric                                                                                                    | Product       | Limit  |
|----------------------------------------------------------------------------------------------------|---------------|--------|
| IS-IS IPv4 L2 routes—<br>recommended maximum<br>number of IS-IS Level 2<br>routes.                                                                                                    | All platforms | 25,000 |
| IS-IS IPv4 L1 routes in an<br>L1/L2 router—recommended<br>maximum number of IS-IS<br>Level 1 routes in an L1/L2 IS-IS<br>router.                                                                                                | All platforms | 20,000 |
| IS-IS IPv6 L1 routes in<br>an L1 router—recommended<br>maximum number of IS-IS<br>Level 1 routes in a Level 1 IS-IS<br>router.                                                                                                  | All platforms | 10,000 |
| IS-IS IPv6 L2 routes—<br>recommended maximum<br>number of IS-IS Level 2<br>routes.                                                                                                    | All platforms | 10,000 |
| IS-IS IPv6 L1 routes in an<br>L1/L2 router—recommended<br>maximum number of IS-IS<br>Level 1 routes in a L1/I2 router.                                                                                                    | All platforms | 10,000 |
| IS-IS IPv4/IPv6 L1 routes in<br>an L1 router—recommended<br>maximum number of IS-IS<br>Level 1 routes in a Level 1<br>IS-IS router. The numbers<br>documented are based on<br>50% IPv4 routes and 50% IPv6<br>routes.           | All platforms | 20,000 |
| IS-IS IPv4/IPv6 L2 routes in<br>an L2 router—recommended<br>maximum number of IS-IS<br>Level 2 routes in a Level<br>2 IS-IS router. The numbers<br>documented are based on<br>50% IPv4 routes and 50% IPv6<br>routes.           | All platforms | 20,000 |
| IS-IS IPv4/IPv6 L1 routes in an<br>L1/L2 router—recommended<br>maximum number of IS-IS<br>Level 1 routes in a Level<br>1/Level2 IS-IS router. The<br>numbers documented are<br>based on 50% IPv4 routes and<br>50% IPv6 routes. | All platforms | 20,000 |

| Metric                                                                                                    | Product                                      | Limit   |
|----------------------------------------------------------------------------------------------------|----------------------------------------------|---------|
| L2 VPN: VCCV (pseudowire<br>Virtual Circuit Connectivity<br>Verification) VPNs per switch<br>—maximum number of VCCV<br>enabled VPLS VPNs. | ExtremeSwitching 5520, Extreme 7520,<br>7720 | 16      |
|                                                                                                    | ExtremeSwitching 5320, 5420, 5720            | N/A     |
| L2 VPN: VPLS MAC addresses                                                                                                    | ExtremeSwitching 5520                        | 64,000  |
| —maximum number of MAC<br>addresses learned by a                                                                                           | Extreme 7520, 7720                           | 140,000 |
| switch.                                                                                                    | ExtremeSwitching 5320, 5420, 5720            | N/A     |
| L2 VPN: VPLS VPNs—<br>maximum number of VPLS                                                                                               | ExtremeSwitching 5520, Extreme 7520,<br>7720 | 1,023   |
| virtual private networks per<br>switch.                                                                                                    | ExtremeSwitching 5320, 5420, 5720            | N/A     |
| L2 VPN: VPLS peers—<br>maximum number of VPLS                                                                                              | ExtremeSwitching 5520, Extreme 7520,<br>7720 | 64      |
| peers per VPLS instance.                                                                                                    | ExtremeSwitching 5320, 5420, 5720            | N/A     |
| L2 VPN: LDP pseudowires                                                                                                    | ExtremeSwitching 5520                        | 4,000   |
| -maximum number of pseudowires per switch.                                                                                                 | Extreme 7520, 7720                           | 7,000   |
|                                                                                                    | ExtremeSwitching 5320, 5420, 5720            | N/A     |
| L2 VPN: static pseudowires—                                                                                                    | ExtremeSwitching 5520                        | 4,000   |
| maximum number of static pseudowires per switch.                                                                                           | Extreme 7520, 7720                           | 7,000   |
|                                                                                                    | ExtremeSwitching 5320, 5420, 5720            | N/A     |
| L2 VPN: Virtual Private                                                                                                    | ExtremeSwitching 5520                        | 1,023   |
| Wire Service (VPWS) VPNs—<br>maximum number of virtual                                                                                     | Extreme 7520, 7720                           | 4,090   |
| private networks per switch.                                                                                                    | ExtremeSwitching 5320, 5420, 5720            | N/A     |
| MPLS RSVP-TE interfaces<br>—maximum number of                                                                                              | ExtremeSwitching 5520, Extreme 7520,<br>7720 | 32      |
| interfaces.                                                                                                    | ExtremeSwitching 5320, 5420, 5720            | N/A     |
| MPLS RSVP-TE ingress LSPs—<br>maximum number of ingress                                                                                    | ExtremeSwitching 5520, Extreme 7520,<br>7720 | 2,000   |
| LSPs.                                                                                                    | ExtremeSwitching 5320, 5420, 5720            | N/A     |
| MPLS RSVP-TE egress LSPs—<br>maximum number of egress                                                                                      | ExtremeSwitching 5520, Extreme 7520,<br>7720 | 2,000   |
| LSPs.                                                                                                    | ExtremeSwitching 5320, 5420, 5720            | N/A     |
| MPLS RSVP-TE transit LSPs—<br>maximum number of transit                                                                                    | ExtremeSwitching 5520, Extreme 7520,<br>7720 | 4,000   |
| LSPs.                                                                                                    | ExtremeSwitching 5320, 5420, 5720            | N/A     |

| Metric                                                                 | Product                                      | Limit |
|------------------------------------------------------------------------|----------------------------------------------|-------|
| MPLS RSVP-TE paths—<br>maximum number of paths.                        | ExtremeSwitching 5520                        | 1,000 |
|                                                                        | Extreme 7520, 7720                           | 2,000 |
|                                                                        | ExtremeSwitching 5320, 5420, 5720            | N/A   |
| MPLS RSVP-TE profiles—                                                 | ExtremeSwitching 5520                        | 1,000 |
| maximum number of profiles.                                            | Extreme 7520, 7720                           | 2,000 |
|                                                                        | ExtremeSwitching 5320, 5420, 5720            | N/A   |
| MPLS RSVP-TE EROs—<br>maximum number of EROs                           | ExtremeSwitching 5520, Extreme 7520,<br>7720 | 64    |
| per path.                                                              | ExtremeSwitching 5320, 5420, 5720            | N/A   |
| MPLS LDP peers—maximum<br>number of MPLS LDP peers                     | ExtremeSwitching 5520, Extreme 7520,<br>7720 | 128   |
| per switch.                                                            | ExtremeSwitching 5320, 5420, 5720            | N/A   |
| MPLS LDP adjacencies—<br>maximum number of MPLS                        | ExtremeSwitching 5520, Extreme 7520,<br>7720 | 64    |
| LDP adjacencies per switch.                                            | ExtremeSwitching 5320, 5420, 5720            | N/A   |
| MPLS LDP ingress LSPs—<br>maximum number of MPLS                       | ExtremeSwitching 5520, Extreme 7520,<br>7720 | 2,048 |
| LSPs that can originate from a switch.                                 | ExtremeSwitching 5320, 5420, 5720            | N/A   |
| MPLS LDP-enabled interfaces<br>—maximum number of MPLS                 | ExtremeSwitching 5520, Extreme 7520,<br>7720 | 128   |
| LDP configured interfaces per switch.                                  | ExtremeSwitching 5320, 5420, 5720            | N/A   |
| MPLS LDP transit LSPs—<br>maximum number of MPLS                       | ExtremeSwitching 5520, Extreme 7520,<br>7720 | 4,000 |
| transit LSPs per switch.                                               | ExtremeSwitching 5320, 5420, 5720            | N/A   |
| MPLS LDP egress LSPs—<br>maximum number of MPLS                        | ExtremeSwitching 5520, Extreme 7520,<br>7720 | 4,000 |
| egress LSPs that can terminate on a switch.                            | ExtremeSwitching 5320, 5420, 5720            | N/A   |
| MPLS static egress LSPs—                                               | ExtremeSwitching 5520                        | 4,000 |
| maximum number of static egress LSPs.                                  | Extreme 7520, 7720                           | 8,000 |
|                                                                        | ExtremeSwitching 5320, 5420, 5720            | N/A   |
| MPLS static ingress LSPs—<br>maximum number of static<br>ingress LSPs. | ExtremeSwitching 5520, Extreme 7520,<br>7720 | 4,000 |
|                                                                        | ExtremeSwitching 5320, 5420, 5720            | N/A   |
| MPLS static transit LSPs—<br>maximum number of static                  | ExtremeSwitching 5520, Extreme 7520,<br>7720 | 4,000 |
| transit LSPs                                                           | ExtremeSwitching 5320, 5420, 5720            | N/A   |

| Metric                                                                                                    | Product                                                  | Limit  |
|----------------------------------------------------------------------------------------------------|----------------------------------------------------------|--------|
| MSDP active peers—<br>maximum number of active<br>MSDP peers.                                                 | All platforms                                            | 64     |
| MSDP SA cache entries—                                                                                        | ExtremeSwitching 5320, 5420F                             | 6,000  |
| maximum number of entries<br>in SA cache.                                                                     | ExtremeSwitching 5420M                                   | 8,000  |
|                                                                                                    | ExtremeSwitching 5520, 5720, Extreme<br>7520, 7720       | 14,000 |
| MSDP maximum mesh<br>groups—maximum number<br>of MSDP mesh groups.                                            | All platforms                                            | 16     |
| OSPFv2/v3 ECMP—maximum                                                                                        | ExtremeSwitching 5320, 5420, 5520                        | 8      |
| number of equal cost<br>multipath OSPFv2 and<br>OSPFv3.                                                       | ExtremeSwitching 5720                                    | 64     |
| <b>OSPFv2 areas</b> —as an ABR,<br>how many OSPF areas are<br>supported within the same<br>switch.            | All platforms                                            | 8      |
| OSPFv2 external routes—                                                                                       | ExtremeSwitching 5420, 5520                              | 5,000  |
| recommended maximum<br>number of external routes                                                              | ExtremeSwitching 5720                                    | 10,000 |
| contained in an OSPF LSDB.                                                                                    | ExtremeSwitching 5320                                    | 4,000  |
| OSPFv2 inter- or intra-<br>area routes—recommended                                                            | ExtremeSwitching 5520, 5720, Extreme<br>7520, 7720       | 2,000  |
| maximum number of inter-<br>or intra-area routes contained<br>in an OSPF LSDB with one<br>ABR in OSPF domain. | ExtremeSwitching 5320, 5420                              | 1,600  |
| OSPFv2 inter-vr or leaking<br>routes—recommended                                                              | ExtremeSwitching 5420, 5520, 5720,<br>Extreme 7520, 7720 | 2,000  |
| maximum number of inter-vr<br>routes contained in an OSPF<br>LSDB.                                            | ExtremeSwitching 5320                                    | 1,600  |
| OSPFv2 interfaces—<br>recommended maximum                                                                     | ExtremeSwitching 5420, 5520, 5720,<br>Extreme 7520, 7720 | 400    |
| number of OSPF interfaces<br>on a switch (active interfaces<br>only).                                         | ExtremeSwitching 5320                                    | 320    |
| OSPFv2 links—maximum<br>number of links in the router                                                         | ExtremeSwitching 5420, 5520, 5720,<br>Extreme 7520, 7720 | 400    |
| LSA.                                                                                                    | ExtremeSwitching 5320                                    | 320    |
| OSPFv2 neighbors—<br>maximum number of                                                                        | ExtremeSwitching 5420, 5520, 5720,<br>Extreme 7520, 7720 | 128    |
| supported OSPF adjacencies.                                                                                   | ExtremeSwitching 5320                                    | 96     |

| Metric                                                                                                | Product                                                  | Limit                                          |
|----------------------------------------------------------------------------------------------------|----------------------------------------------------------|------------------------------------------------|
| OSPFv2 routers in a<br>single area—recommended<br>maximum number of routers<br>in a single OSPF area. | ExtremeSwitching 5420, 5520                              | 50                                             |
|                                                                                                    | ExtremeSwitching 5720, Extreme 7520,<br>7720             | 100                                            |
|                                                                                                    | ExtremeSwitching 5320                                    | 40                                             |
| <b>OSPFv2 virtual links</b> —<br>maximum number of<br>supported OSPF virtual links.                   | ExtremeSwitching 5420, 5520, 5720,<br>Extreme 7520, 7720 | 32                                             |
|                                                                                                    | ExtremeSwitching 5320                                    | 25                                             |
| <b>OSPFv3 areas</b> —as an ABR,<br>the maximum number of<br>supported OSPFv3 areas.                   | ExtremeSwitching 5420, 5520                              | 16                                             |
|                                                                                                    | ExtremeSwitching 5720, Extreme 7520,<br>7720             | 100                                            |
|                                                                                                    | ExtremeSwitching 5320                                    | 12                                             |
| OSPFv3 external routes—<br>recommended maximum                                                        | ExtremeSwitching 5520, 5720-MXW,<br>Extreme 7520, 7720   | 10,000                                         |
| number of external routes.                                                                            | ExtremeSwitching 5420                                    | 6,000                                          |
|                                                                                                    | ExtremeSwitching 5320, 5720-MW                           | 7,500                                          |
| OSPFv3 inter- or intra-                                                                               | ExtremeSwitching 5520                                    | 3,000                                          |
| area routes—recommended<br>maximum number of inter-<br>or intra-area routes.                          | ExtremeSwitching 5320, 5720, Extreme<br>7520, 7720       | 4,000                                          |
|                                                                                                    | ExtremeSwitching 5420                                    | 6,000                                          |
| OSPFv3 interfaces—<br>maximum number of OSPFv3                                                        | ExtremeSwitching 5420, 5520, 5720,<br>Extreme 7520, 7720 | 256                                            |
| interfaces (active interfaces only).                                                                  | ExtremeSwitching 5320                                    | 192                                            |
| OSPFv3 neighbors—<br>maximum number of OSPFv3<br>neighbors.                                           | ExtremeSwitching 5420, 5520, 5720,<br>Extreme 7520, 7720 | 64                                             |
|                                                                                                    | ExtremeSwitching 5320                                    | 48                                             |
| <b>OSPFv3 virtual links</b> —<br>maximum number of OSPFv3<br>virtual links supported.                 | ExtremeSwitching 5420, 5520, 5720,<br>Extreme 7520, 7720 | 16                                             |
|                                                                                                    | ExtremeSwitching 5320                                    | 12                                             |
| PIM IPv4 (maximum<br>interfaces)—maximum<br>number of PIM active<br>interfaces.                       | All platforms                                            | 255                                            |
| <b>PIM IPv4 Limits</b> —maximum<br>number of multicast groups<br>per dynamic rendezvous<br>point.     | All platforms                                            | 180                                            |
| <b>PIM IPv4 Limits</b> —maximum<br>number of multicast groups<br>per static rendezvous point.         | All platforms                                            | 3,000<br>(depends<br>on policy file<br>limits) |

| Metric                                                                                            | Product       | Limit                                          |
|---------------------------------------------------------------------------------------------------|---------------|------------------------------------------------|
| PIM IPv4 Limits—maximum<br>number of multicast sources<br>per group.                              | All platforms | 5,000                                          |
| <b>PIM IPv4 Limits</b> —maximum<br>number of dynamic<br>rendezvous points per<br>multicast group. | All platforms | 145                                            |
| PIM IPv4 Limits—static rendezvous points.                                                         | All platforms | 32                                             |
| <b>PIM IPv6 (maximum</b><br><b>interfaces)</b> —maximum<br>number of PIM active<br>interfaces.    | All platforms | 255                                            |
| <b>PIM IPv6 Limits</b> —maximum<br>number of multicast sources<br>per group.                      | All platforms | 1,750                                          |
| <b>PIM IPv6 Limits</b> —maximum<br>number of multicast groups<br>per dynamic rendezvous<br>point. | All platforms | 70                                             |
| <b>PIM IPv6 Limits</b> —maximum<br>number of multicast groups<br>per static rendezvous point.     | All platforms | 3,000<br>(depends<br>on policy file<br>limits) |
| <b>PIM IPv6 Limits</b> —maximum<br>number of dynamic<br>rendezvous points per<br>multicast group. | All platforms | 64                                             |
| <b>PIM IPv6 Limits</b> —maximum<br>number of secondary<br>addresses per interface.                | All platforms | 70                                             |
| PIM IPv6 Limits—static<br>rendezvous points.                                                      | All platforms | 32                                             |

# Notes for Limits Tables

<sup>&</sup>lt;sup>a</sup> The table shows the total available. When installing ACL rules bound to a set of ports, rules are replicated for each port if there are ACL counters and counter compression is not enabled, or if the ports are Extended Edge Switching extended ports.

<sup>&</sup>lt;sup>c</sup> When there are BFD sessions with minimal timer, sessions with default timer should not be used.

<sup>&</sup>lt;sup>f</sup> Effective capacity varies based on actual MAC addresses and VLAN IDs used and hash algorithm selected.

<sup>&</sup>lt;sup>g</sup> Based on "configure forwarding internal-tables more I2".

<sup>&</sup>lt;sup>h</sup> Based on "configure forwarding internal-tables more I3-and-ipmc".

<sup>&</sup>lt;sup>j</sup> The limit depends on setting configured with configure iproute reserved-entries.

<sup>&</sup>lt;sup>m</sup> The IPv4 and IPv6 multicast entries share the same hardware tables, so the effective number of IPv6 multicast entries depends on the number of IPv4 multicast entries present and vice versa.

<sup>&</sup>lt;sup>n</sup> If IGMP and MLD are simultaneously configured on the switch, the number of effective subscribers supported are lessened accordingly.

<sup>&</sup>lt;sup>o</sup> The total of all PBR next hops on all flow redirects should not exceed 4,096.

<sup>&</sup>lt;sup>p</sup> The number of XNV authentications supported based on system ACL limitations.

<sup>&</sup>lt;sup>q</sup> Based on "configure forwarding internal-tables more routes".

<sup>&</sup>lt;sup>r</sup> Based on configure forwarding internal-tables more routes ipv6-mask-length 128.

<sup>&</sup>lt;sup>s</sup> Based on configure forwarding internal-tables more 13-and-ipmc or configure forwarding internal-tables 12-and-13.

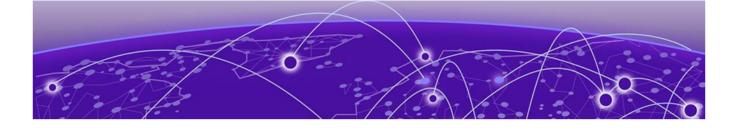

# **Open Issues, Known Behaviors, and Resolved Issues**

Open Issues on page 73 Known Behaviors on page 73 Resolved Issues in Switch Engine 32.5 on page 73

This chapter lists open software issues, limitations in Switch Engine system architecture (known issues), and resolved issues in Switch Engine.

## **Open Issues**

The following are new open issues for supported features found in version 32.5.

#### Table 9: Open Issues in 32.5

| Defect Number | Description                                                                                                    |
|---------------|----------------------------------------------------------------------------------------------------|
| General       |                                                                                                    |
| EXOS-34354    | ExtremeCloud IQ configuration push and pull will not complete<br>using IPv6 configuration on the switch.<br>Workaround:<br>It is recommended to run version 32.5.1-Patch1-1, where this issue<br>is resolved. |

## **Known Behaviors**

There are no known issues in this version.

# Resolved Issues in Switch Engine 32.5

The following issues were resolved in Switch Engine 32.5. Version 32.5 includes all fixes up to and including versions 31.6, 31.7, 32.1, 32.2, 32.3, and 32.4.

# Table 10: Resolved Issues, Platform-Specific, and Feature Change Requests (CRs) in32.5

| Defect Number | Description                                              |
|---------------|----------------------------------------------------------|
| General       |                                                          |
| CFD-9524      | LACP port is not added to aggregator after flap in MLAG. |

| Defect Number | Description                                                                                                    |
|---------------|----------------------------------------------------------------------------------------------------|
| EXOS-32890    | The default FEC configuration is missing for some ports.                                                                                                    |
| EXOS-32924    | The stacking link status and stacking link speeds are<br>not correct when polled using OIDs 1.3.6.1.2.1.2.2.1 and<br>1.3.6.1.2.1.31.1.1.                                                                                                    |
| EXOS-33022    | IP Address is returned in reverse order when IP-MIB is polled.                                                                                                    |
| EXOS-33063    | There is a delay in displaying the output of the <b>show ports forward-error-correction</b> command for not-present ports.                                                                                                    |
| EXOS-33197    | HAL process crash occurs after flapping BFD session.                                                                                                    |
| EXOS-33290    | Local authentication failover doesn't work when using Chalet.                                                                                                    |
| EXOS-33314    | STP fails to block loop when using Policy admin profile.                                                                                                    |
| EXOS-33516    | The SNMP trap source IP address configured using SNMP set requests is not saved to the stack backup and is lost if the stack's primary node reboots.                                                                                                    |
| EXOS-33619    | MLAG can be enabled on a cascade port in a VPEX+Stacking environment.                                                                                                    |
| EXOS-33633    | Need support for RADIUS port bounce VSA.                                                                                                    |
| EXOS-33657    | Error log needs to be displayed when OnePolicy ACL cannot be installed in the hardware.                                                                                                    |
| EXOS-33676    | End client is accessible even though it fails netlogin authentication.                                                                                                    |
| EXOS-33930    | 10203 FORMERICAOE optics flapping after changing link speed to 10G.                                                                                                    |
| EXOS-33931    | An error occurs when enabling MACsec on the primary node of a stack.                                                                                                    |
| EXOS-33934    | The following error message displays in the switch<br>after restart: <erro:cm.sys.loadapplcfgobjfail><br/>Slot-1: "exsshd" application failed to load<br/>"exsshdPrivKey" configuration object: Error<br/>reading SSH key.</erro:cm.sys.loadapplcfgobjfail> |

# Table 10: Resolved Issues, Platform-Specific, and Feature Change Requests (CRs) in32.5 (continued)